# **Lecture #2 Embedded Hardware**

### **18-348 Embedded System Engineering Philip Koopman Friday, 15-Jan-2016**

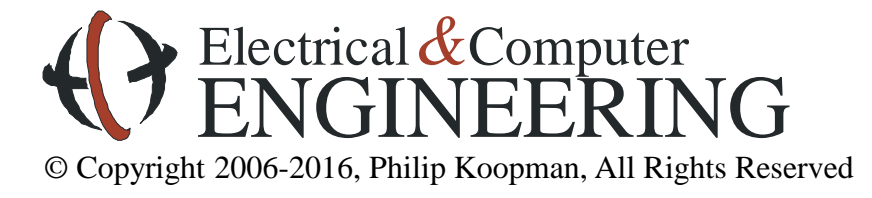

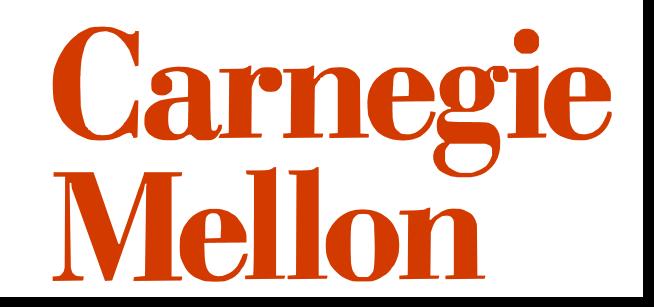

### **Announcements**

#### **Many posted materials are accessible only from a CMU IP Address**

• Look for this on course web page: If you can't access a file due to access restrictions, you need to get a campus IP address for your web browsing requests. Use Cisco VPN Anyconnect...

#### **Course web page has schedules, assignments, other important info**

- http://www.ece.cmu.ecu/~ece348
- Blackboard will have grades, announcements, sample tests
- Look at blackboard announcements before sending e-mail to course staff

#### **Lab board handouts in progress**

- See Blackboard/admin page for TA office hours
- OK to go to any scheduled lab section (but, give priority to scheduled students)
- For Friday prelab give a good faith attempt to get things working by the deadline

– If you hit a showstopper get it fixed on Tuesday so you can do Prelab 2 on time.

## **Design Example: Rack-Mount Power Supply**

### **Power supply for server**

- AC to DC conversion (750-1000W)
- Coordinates 2 redundant supplies to maximize uptime
- Safeguard against power problems (under/over-voltage; over-current; over-temp)

### **Typical approach:**

- General microcontroller for AC, alarms, housekeeping
- DSP runs control loop on DC side at > 10 KHz to provide stable DC power

### **Key requirement: "Doesn't emit smoke"**

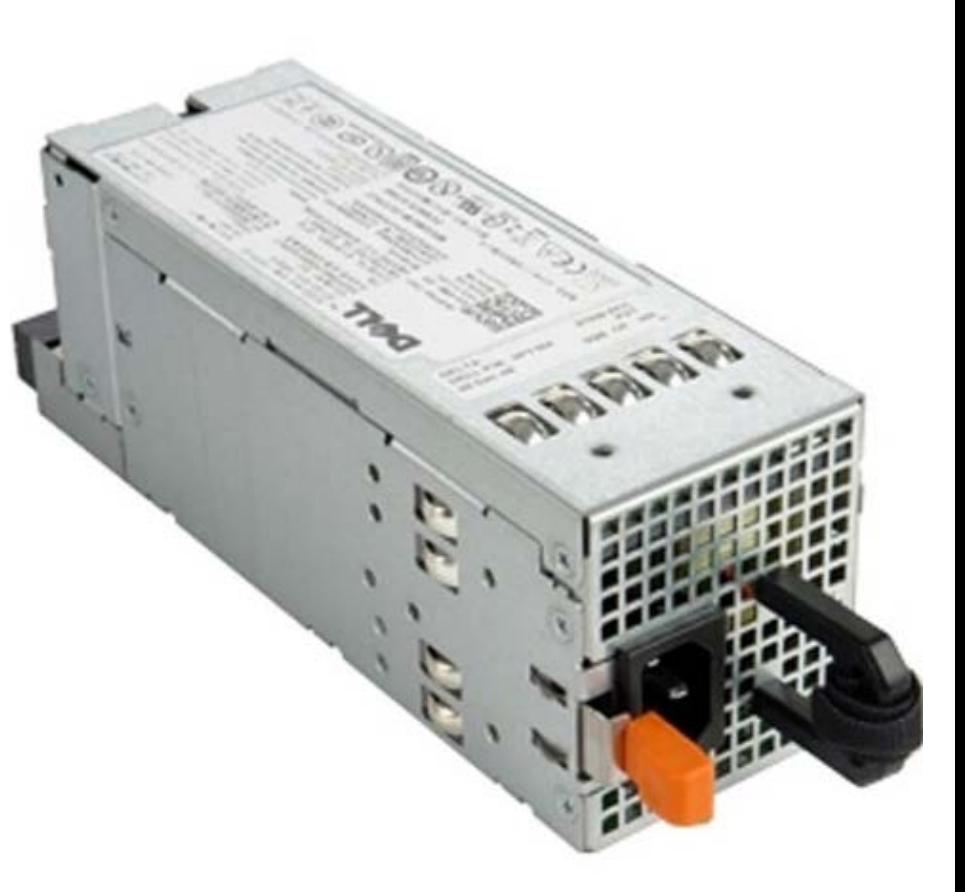

http://accessories.us.dell.com Dell 870W Power Supply for PowerEdge R710 Server

## Portelligent **AC Adapter** (Internal Components) **iPhone 3G**

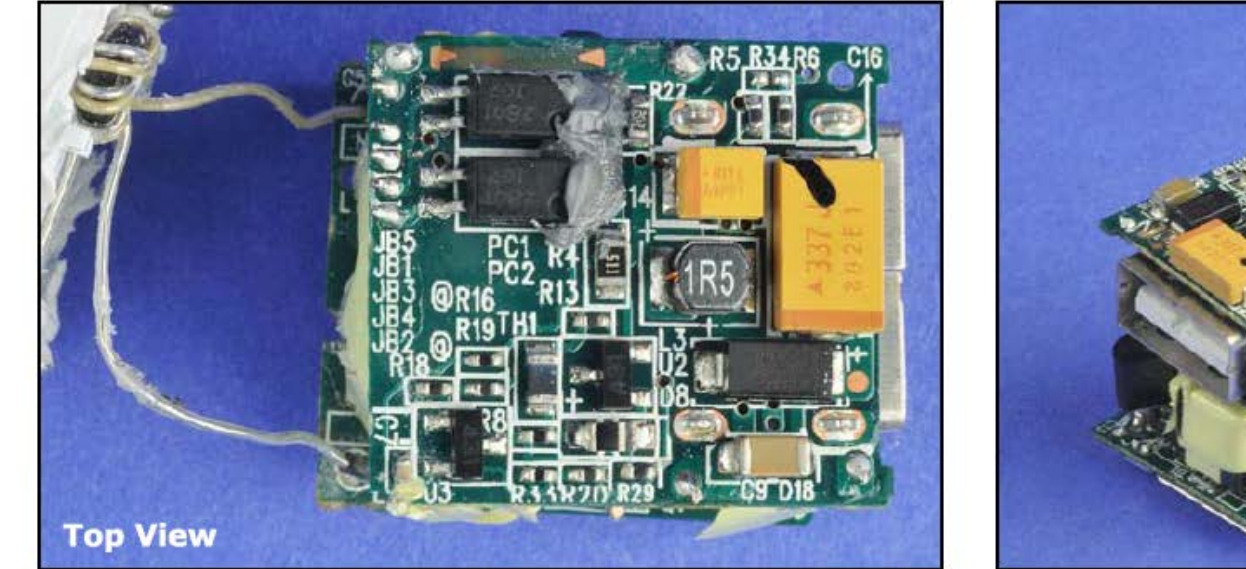

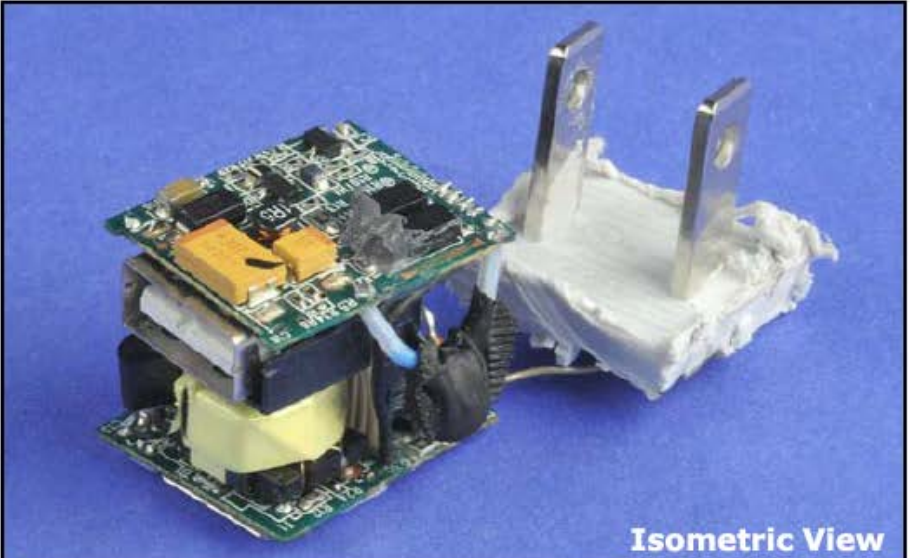

Top, Bottom, and Isometric views show two PCBs, each populated on both sides.

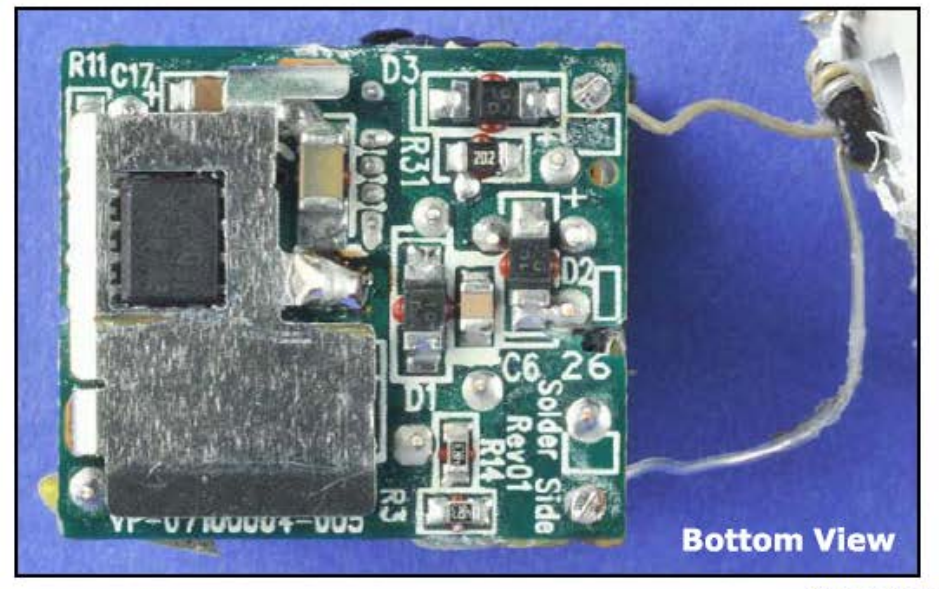

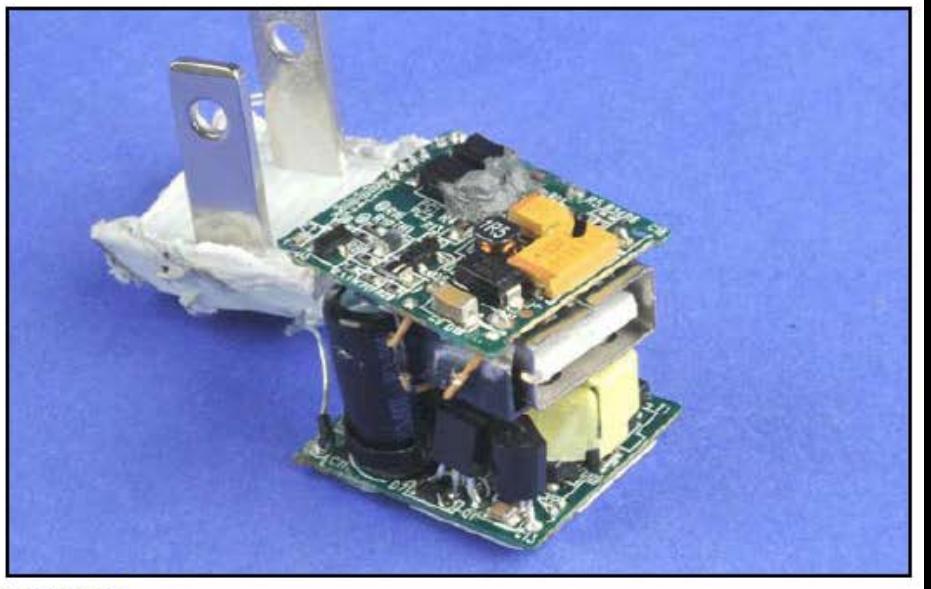

© Copyright 2008 Portelligent Inc., All Rights Reserved.

Comments about costing? Email us at feedback@teardown.com

## **Where Are We Now?**

#### **Where we've been:**

• Course Intro

### **Where we're going today:**

• Embedded system hardware

#### **Where we're going next:**

- Microcontroller assembly language
- Engineering design approaches
- Embedded-specific C
- $\bullet$  …

### **Preview**

#### **Microcontroller Hardware**

- How does a microcontroller connect to the rest of the system?
- I/O bus
- Support circuitry
- Power supplies

### **Hardware implementation**

- Prototyping techniques
- Printed circuit boards

#### **Data sheets**

• Tour of typical data sheet values

### **Hardware Schematics For Digital Electronics**

#### **Conventions:**

- Chips are rectangles (except small logic gates); inputs on left; outputs on right
- Pin numbers shown to make wiring easier
- Thick blue line indicates a "bus" (8 wires bundled into one in this case)

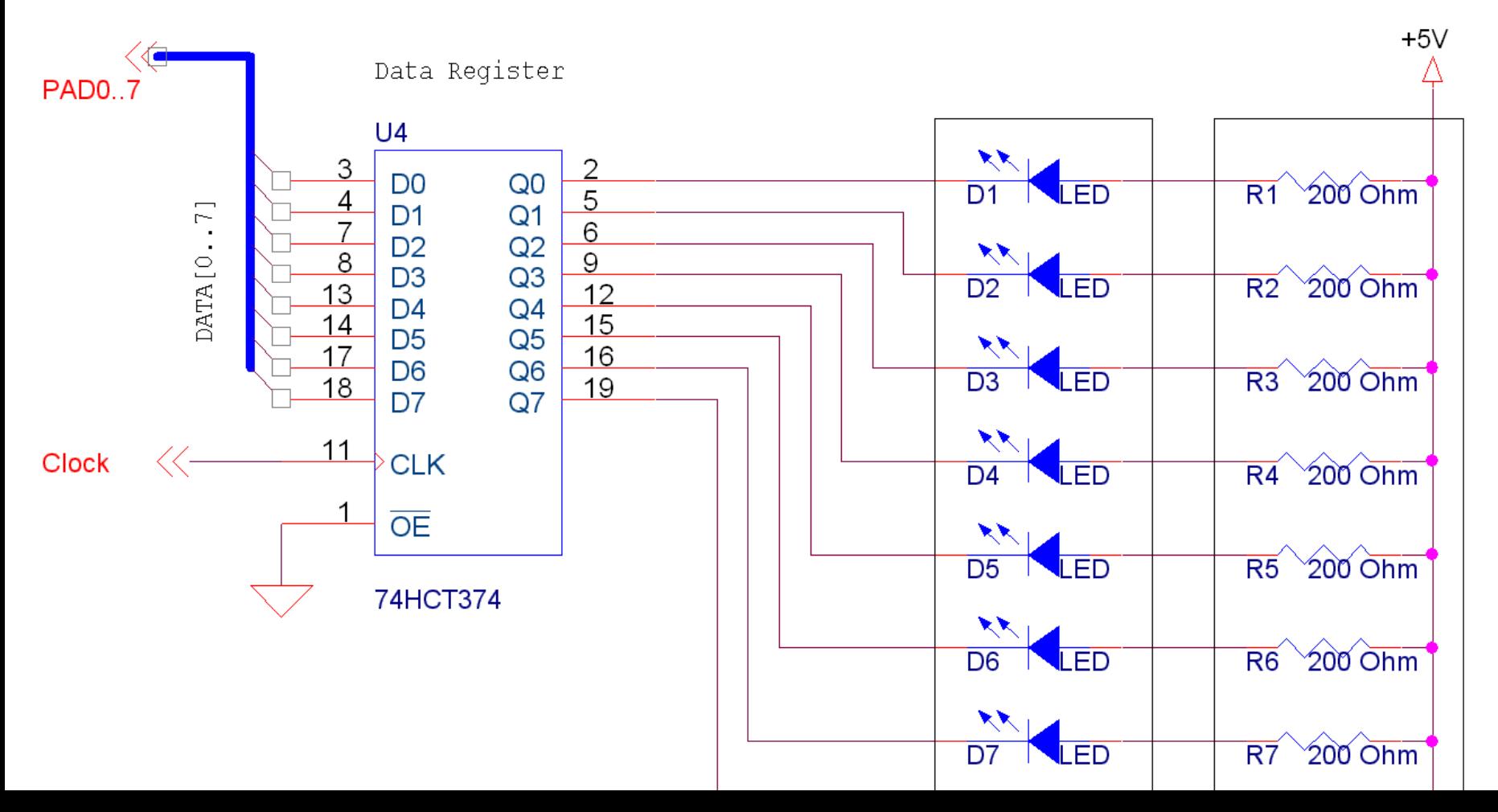

7

## **Schematic Capture Tools**

### **OrCad or other professional-grade tools**

• (Schematic on previous page drawn with demo OrCad)

#### **Free tools from PCB vendors ("Printed Circuit Board")**

- For example, www.expresspcb.com (although I've never used their actual board service); there are several such vendors
- http://www.freepcb.com/ open source (GPL)
- Search term: printed circuit board prototype

## **Stuff that goes around a microcontroller/overview**

#### **A microcontroller can't do much without surrounding parts**

- Even though it has a lot of things already built into it
- Let's talk about how you hook a chip up into a system

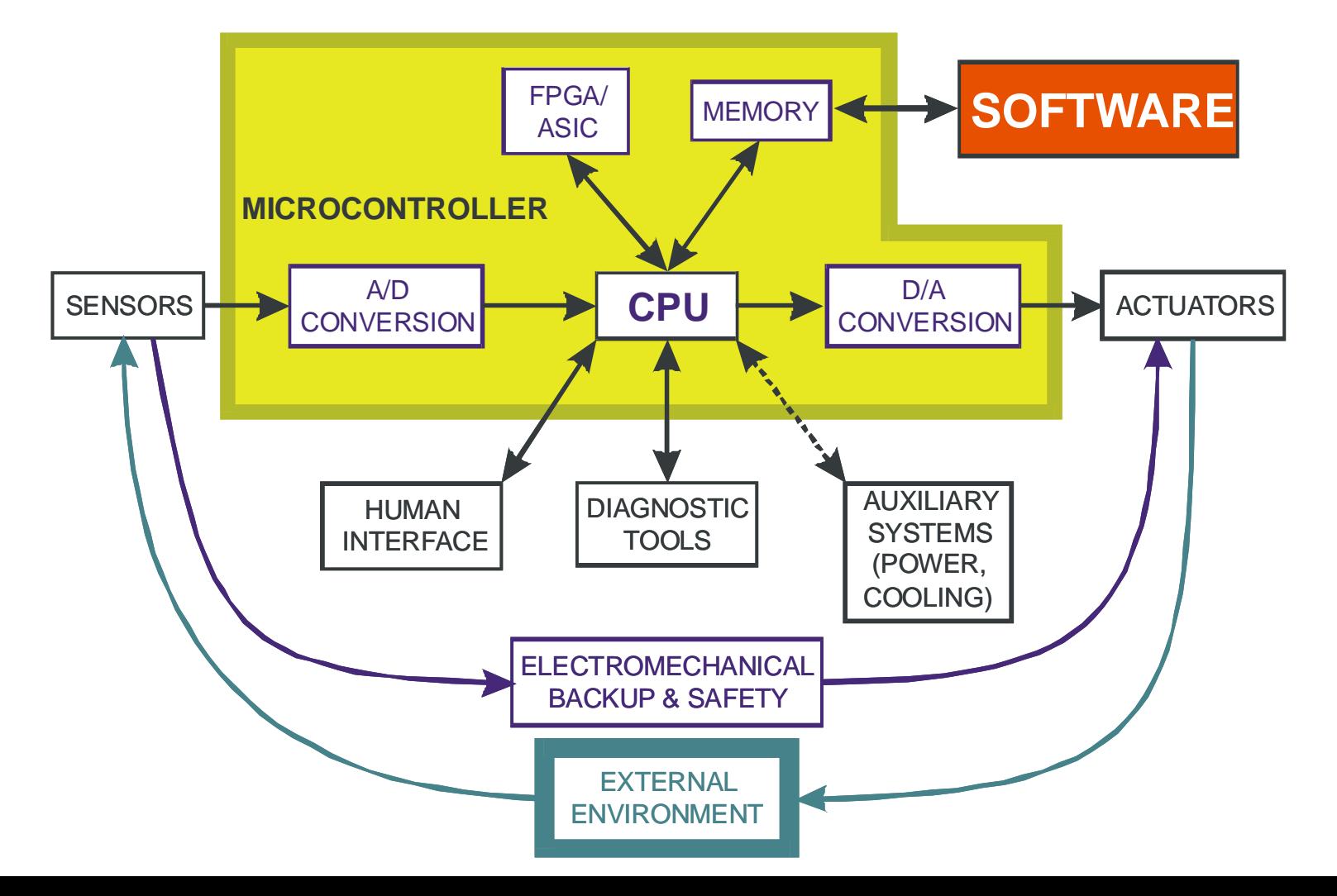

## **CPU 12 Microcontroller**

### **The actual "CPU" is only a part of the chip**

• Many peripherals and memory already integrated onto the chip

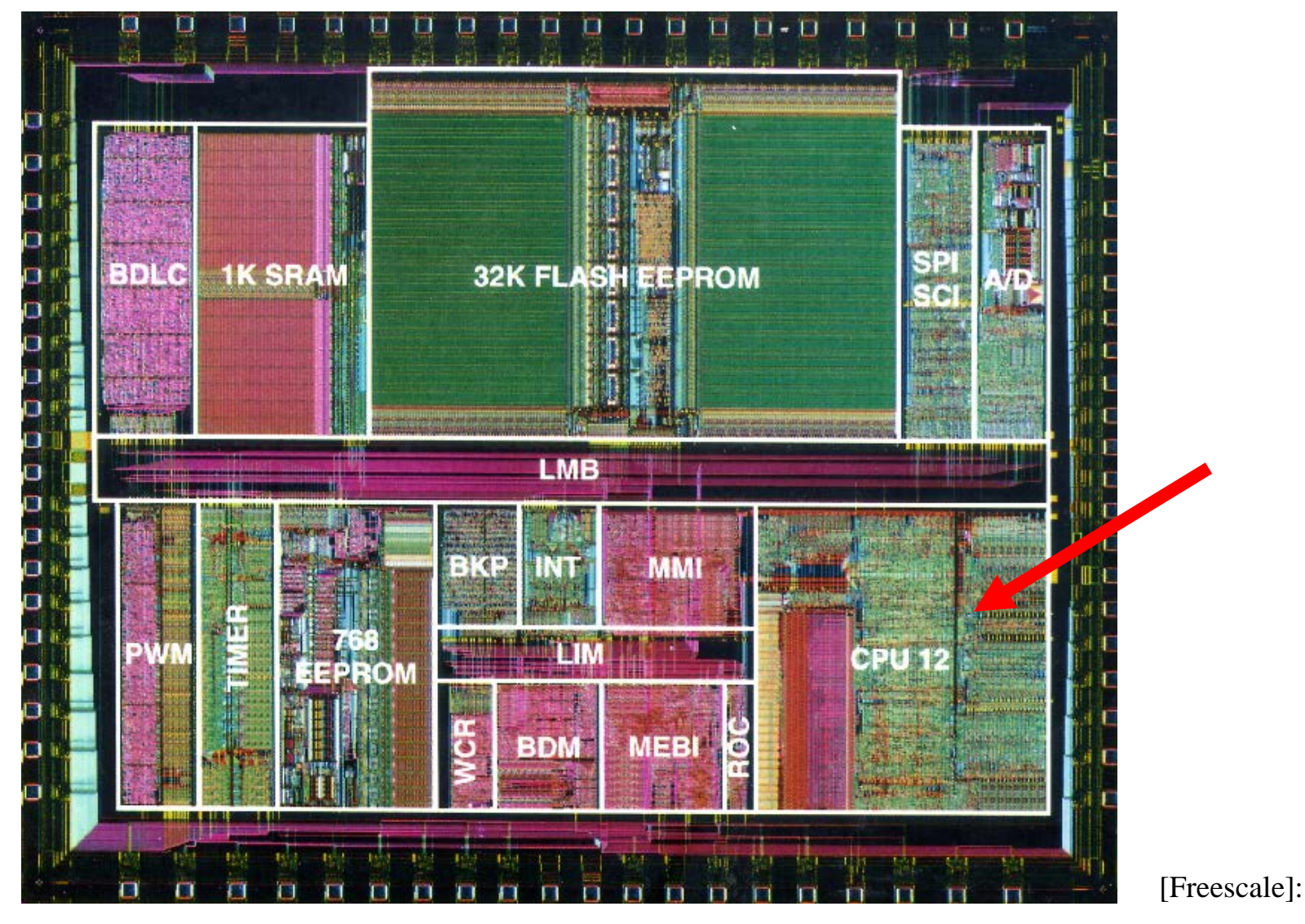

10

### **MC9S12**

## **Block Diagram & Pinout**

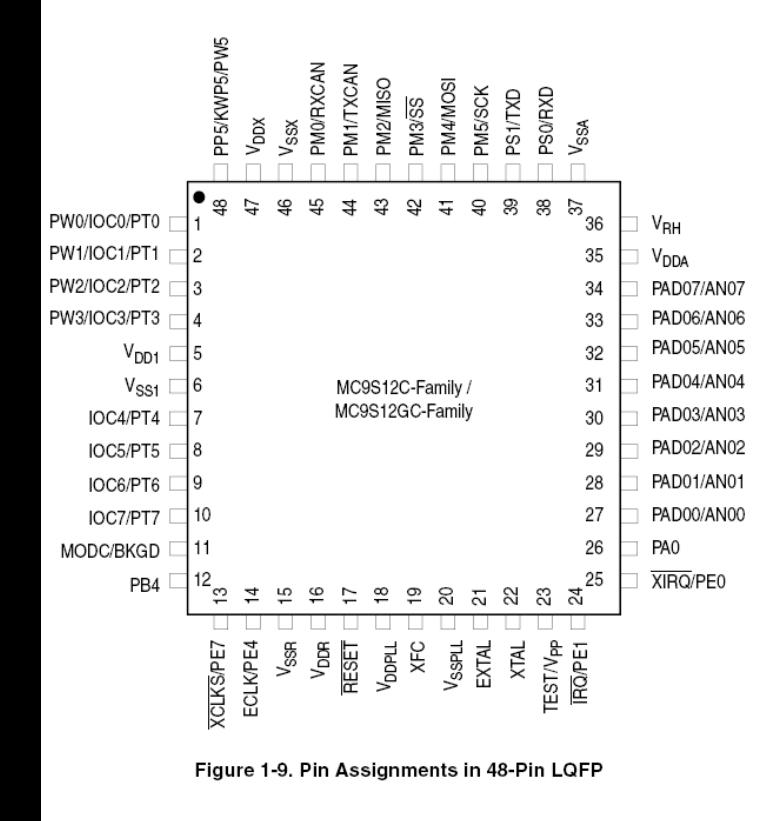

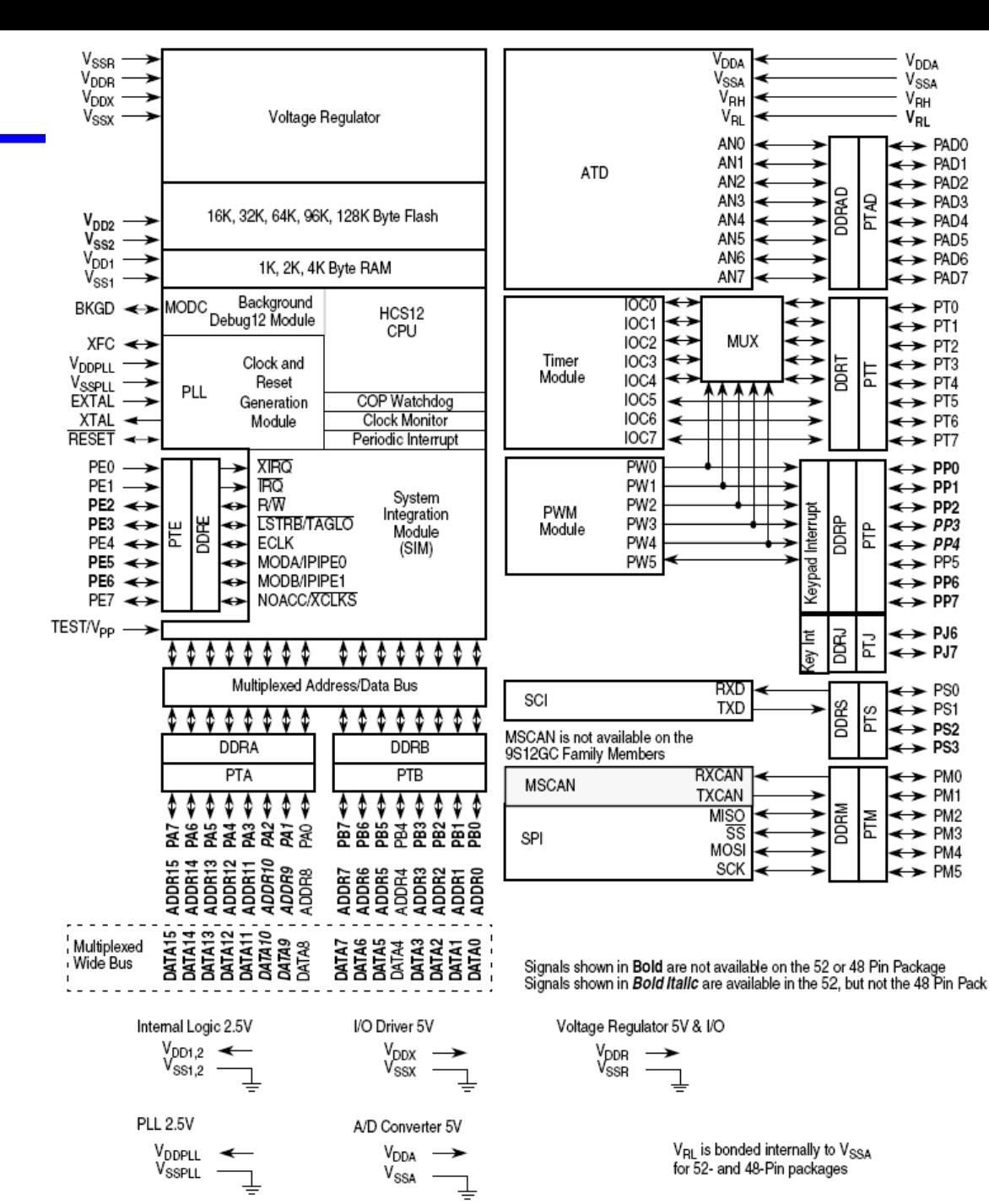

[Freescale]

Figure 1-1. MC9S12C-Family / MC9S12GC-Family Block Diagram

### **Power**

### **DC electrical power to run the CPU and power I/O circuits**

### **Some standard voltages**

- 5V DC old style from the first commercial logic chips, but still in common use ("TTL logic levels")
- 3.3V DC common in newer designs
- Lower voltages often used for low power

### **MC9S12C family:**

- 5V for Analog functions and 5V interface
	- $-$  2.97 to 5.5 volts allowed; can run at 3.3V
- 2.5V for internal logic
	- 2.35 to 2.75 volts allowed
- 25 mA maximum per pin drive current
- Multiple power/ground pins

### **Actual voltages used depend on power strategy**

• **Will this chip run on two NiCd or NiMH batteries? Does that provide 3V?**

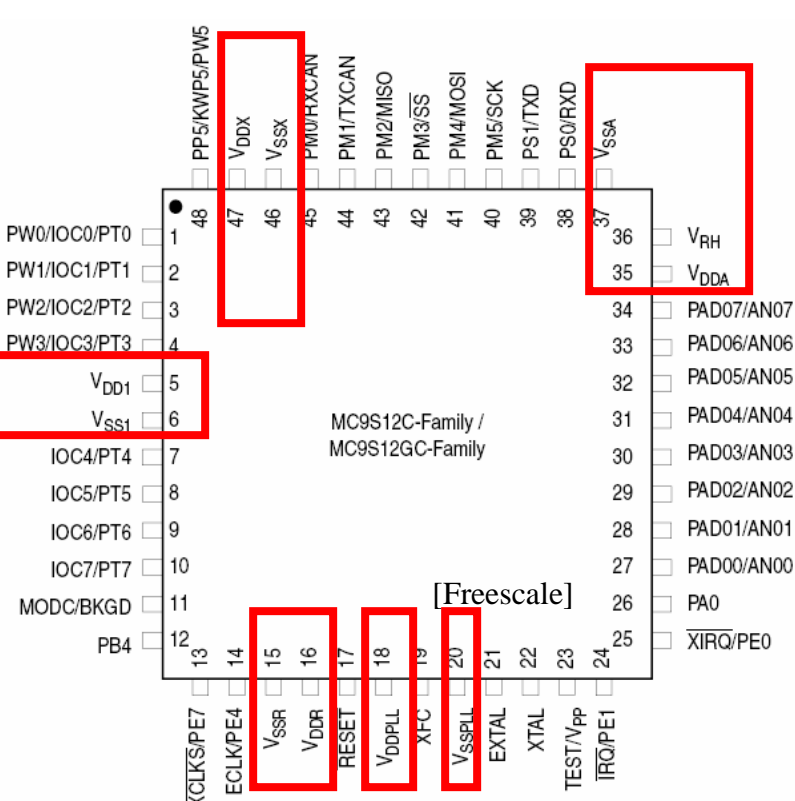

## **Embedded Power Supplies**

#### **Battery**

- Primary battery alkaline is 1.5V nominal
- Secondary battery (rechargeable) NiMH is 1.2V nominal (so is NiCd)
- **Wall transformer**
	- $A/C$  to DC conversion (a.k.a. "wall wart") usually 5V to 12V DC output
- **Sometimes, on-board battery recharging (e.g., solar cells)**

#### **Need DC voltage regulation – even for batteries**

- Battery voltage isn't constant
- Nominal rating at mid-point voltage
- 4  $\textcircled{a}$  NiMH cells 1.2V nominal  $\Rightarrow$  4.8V
- Mostly discharged,  $1.1$ V/cell  $\Rightarrow$  4.4V total

#### **On-circuit board power regulation:**

- Usually DC to DC converters
- "Boost" converter increases DC voltage
	- Usually inefficient
	- But, reduces # of battery cells needed
- "Buck" converter decreases DC voltage

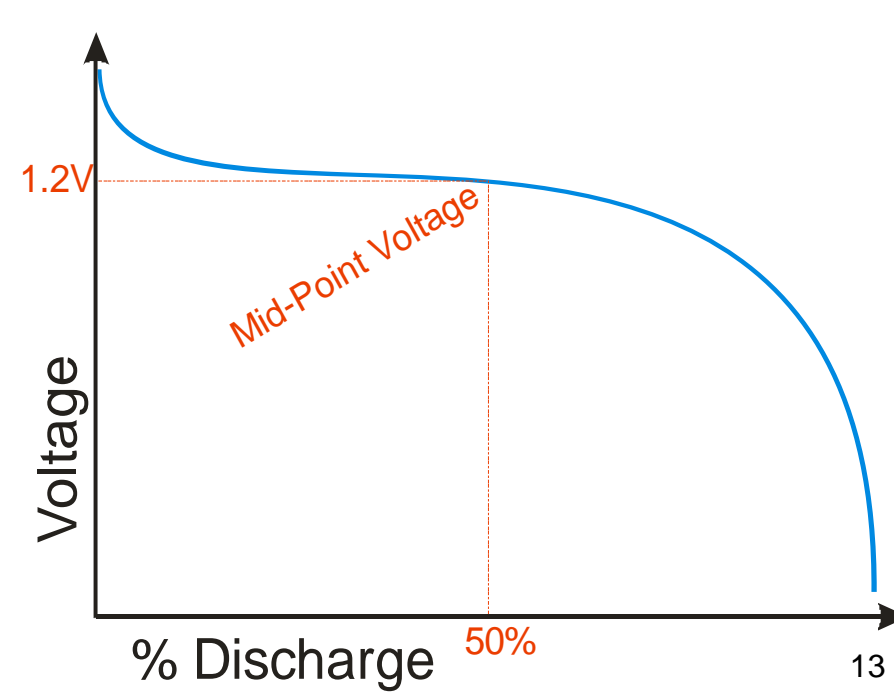

## **High Power or High Energy (but not both)**

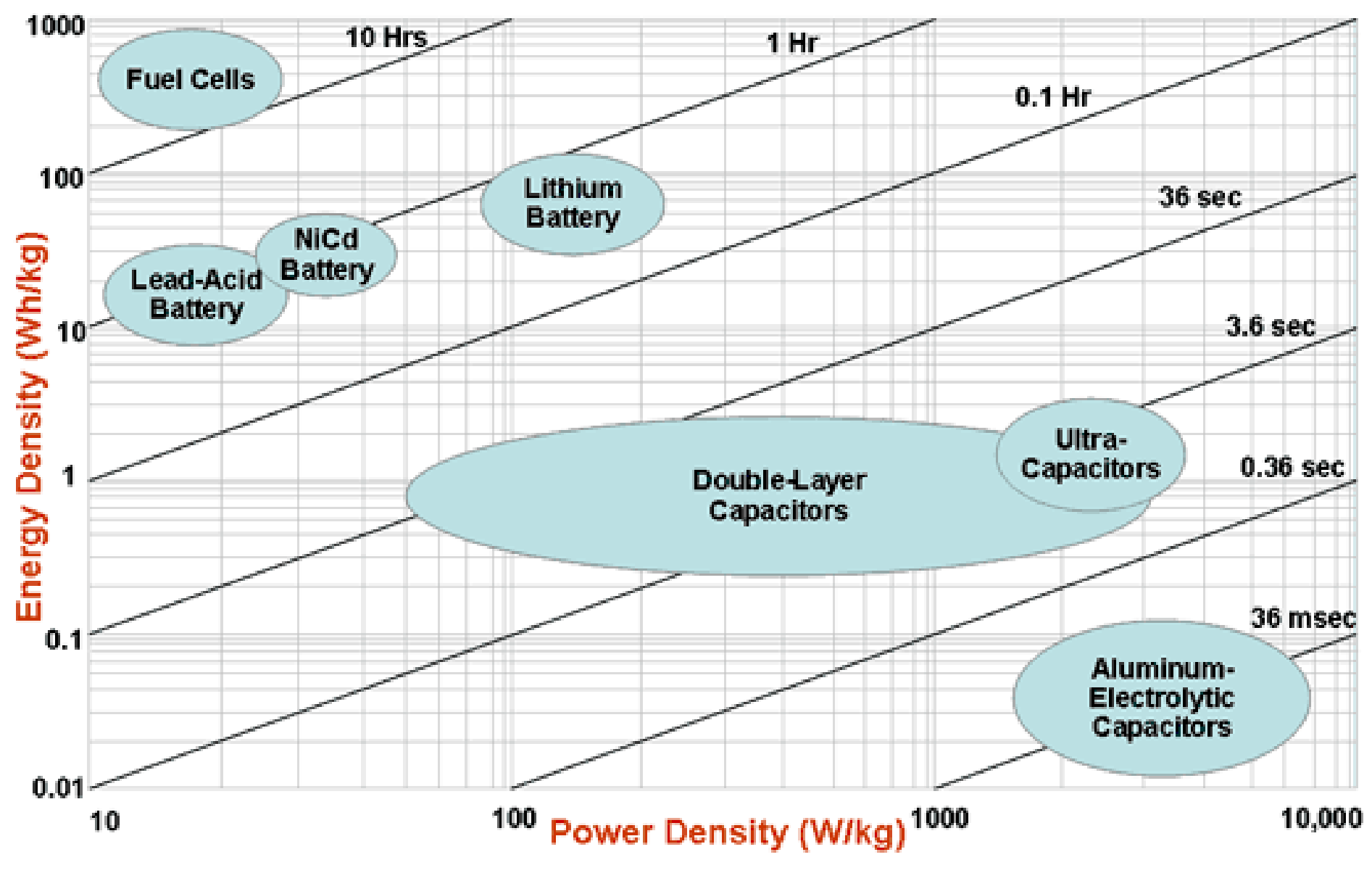

Source US Defence Logistics Agency

http://www.mpoweruk.com/performance.htm

## **Oscillator/"clock"**

### **Periodic square wave for clocking the CPU**

- Has an internal low-quality oscillator
- Permits use of an external high-quality oscillator
- *Why both options? -- cost*

### **MC9S12C family oscillator speeds**

- 0.5 to 16 MHz on internal oscillator
- 0.5 to 40 MHz external (input must be ~50% duty cycle)
	- Each edge triggers internal actions
- XCLKS used at startup to select internal vs. external oscillator
- Why "slow" clock speeds?
	- Keeps costs down can use old process tech
	- Saves power; reduces need for cooling
	- Fast enough for many purposes
	- Reduces emitted radio interference

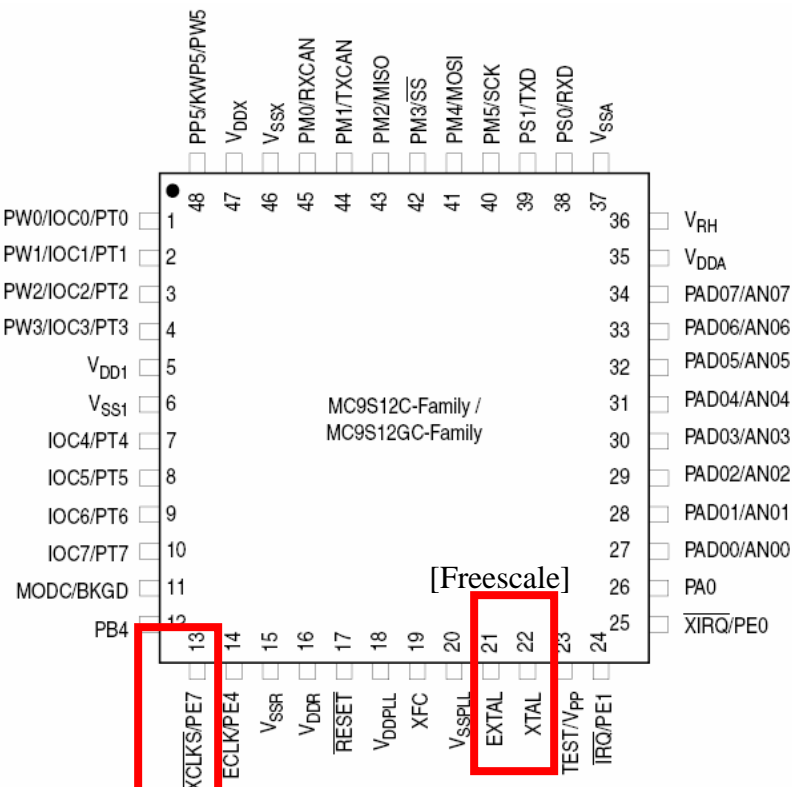

### **I/O bus: data; address**

#### **We're using a smaller package (48 pin) to reduce costs**

That package doesn't put the memory bus on the pins

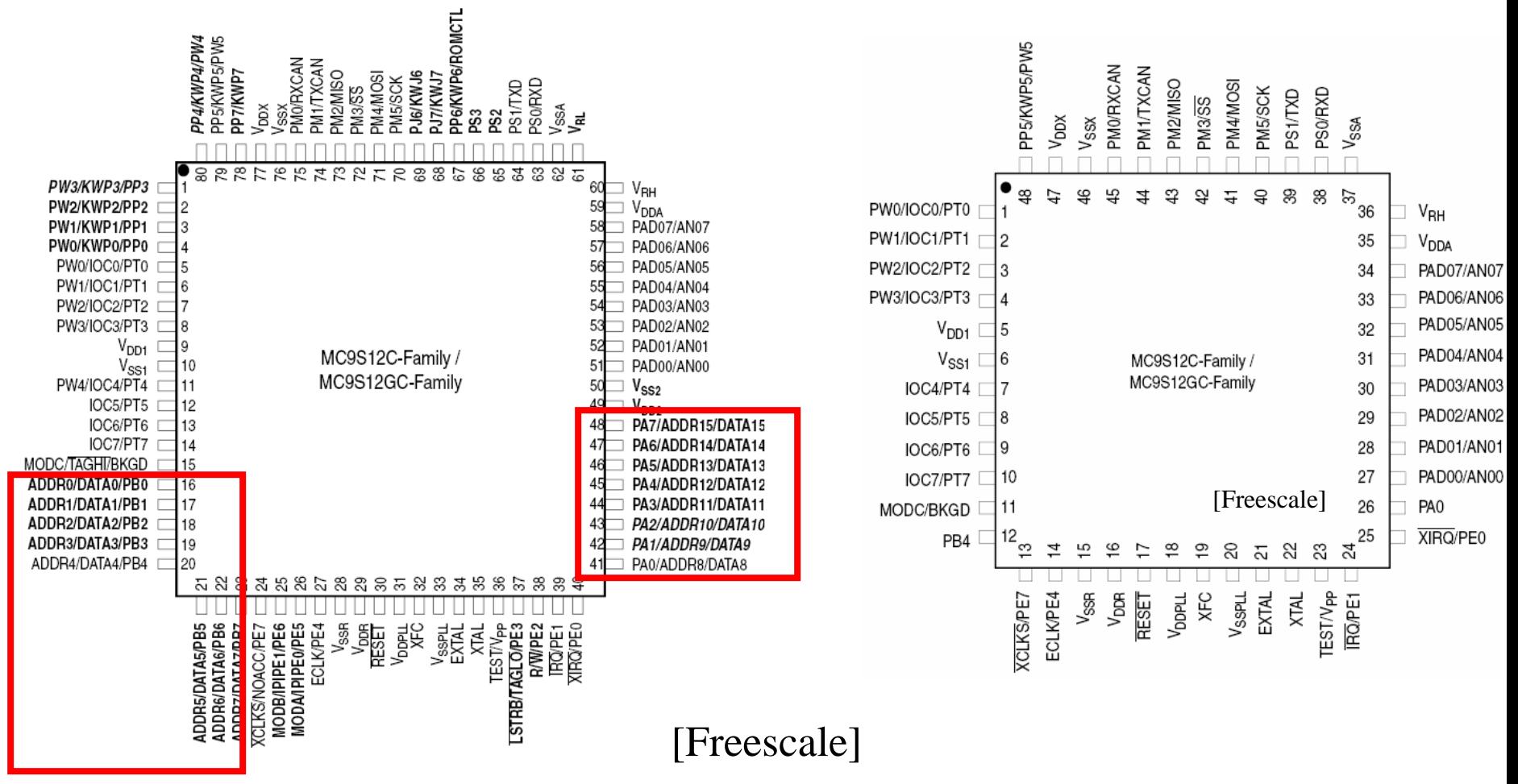

Signals shown in Bold are not available on the 52- or 48-pin package

Signals shown in *Bold Italic* are available in the 52-pin, but not the 48-pin package

## **Available I/O pins**

#### **Pins are used for multiple purposes to reduce packaging costs**

- Configuring chip to put right signals on the right pins is chapter 2 of data sheet – It's really tricky and confusing
- Initially, we'll give you code to set up chip the right way for labs

#### **Most important pins:**

- PAD00..PAD07 // AN00 .. AN07 provides digital and analog I/O
- PT0..PT7 provides additional digital I/O
- $PW0.PW3$ provides hardware-assisted pulse generation

 **Data sheet lists all the signals**

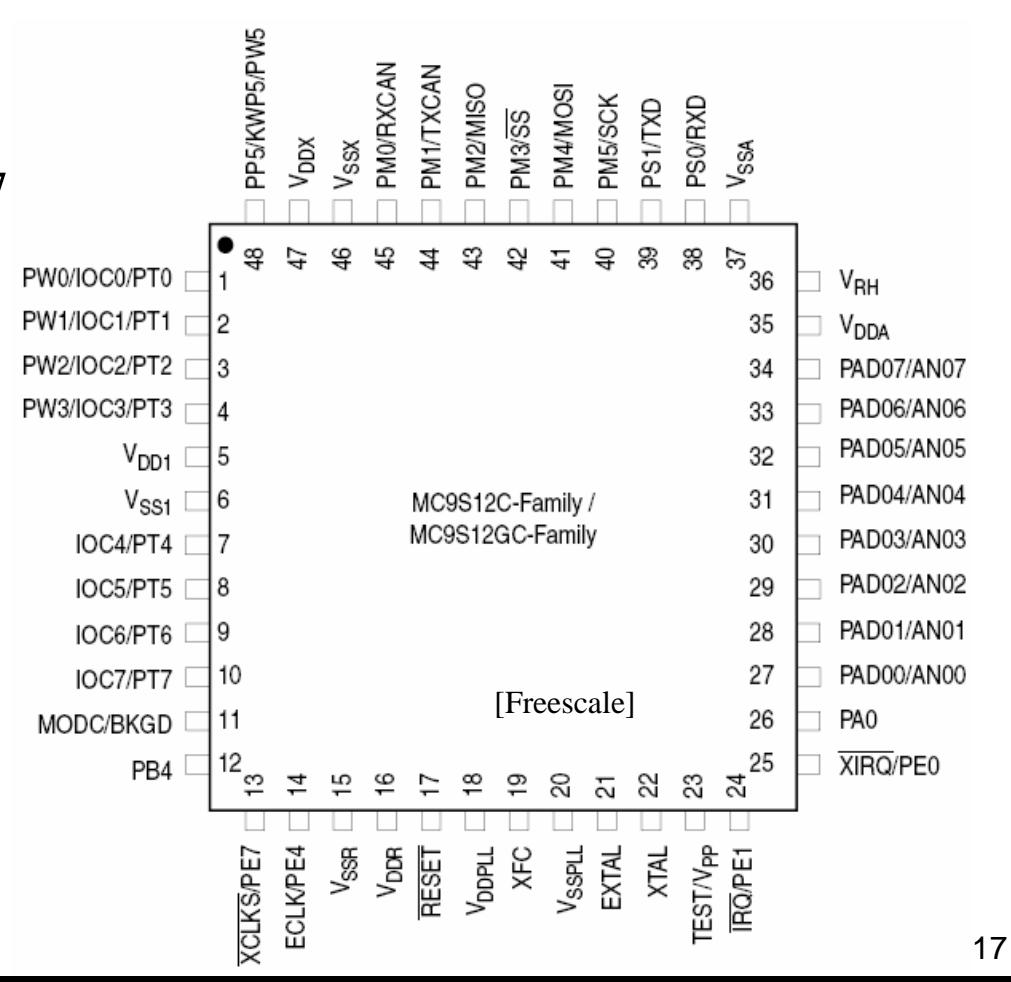

## **Registers & Memory Maps**

#### **How do you get data on and off the pins?**

- Interface to I/O is done via **"registers"** (a set of flip-flops on the chip)
- Write to registers to configure the pins e.g., is it digital or analog?; in or out?
- Read/write other registers to actually do I/O
	- Read a byte from switches by reading register associated with digital inputs
	- Write a byte to LEDs by writing a register associated with digital outputs
	- But in both cases, first configure I/O via setting some register, then read/write values from a different register

#### **How do you access these registers?**

- In some processors, an I/O instruction (x86: IN and OUT)
- In our processor, I/O is **"memory mapped"** 
	- Use "load" and "store" instructions to special memory addresses

#### **A memory map tells you where things are in memory**

- Some of memory is RAM
- Some of memory is ROM
- Some of memory is I/O register space
- Look for the memory map in the data sheet. Lots more detail in later lectures

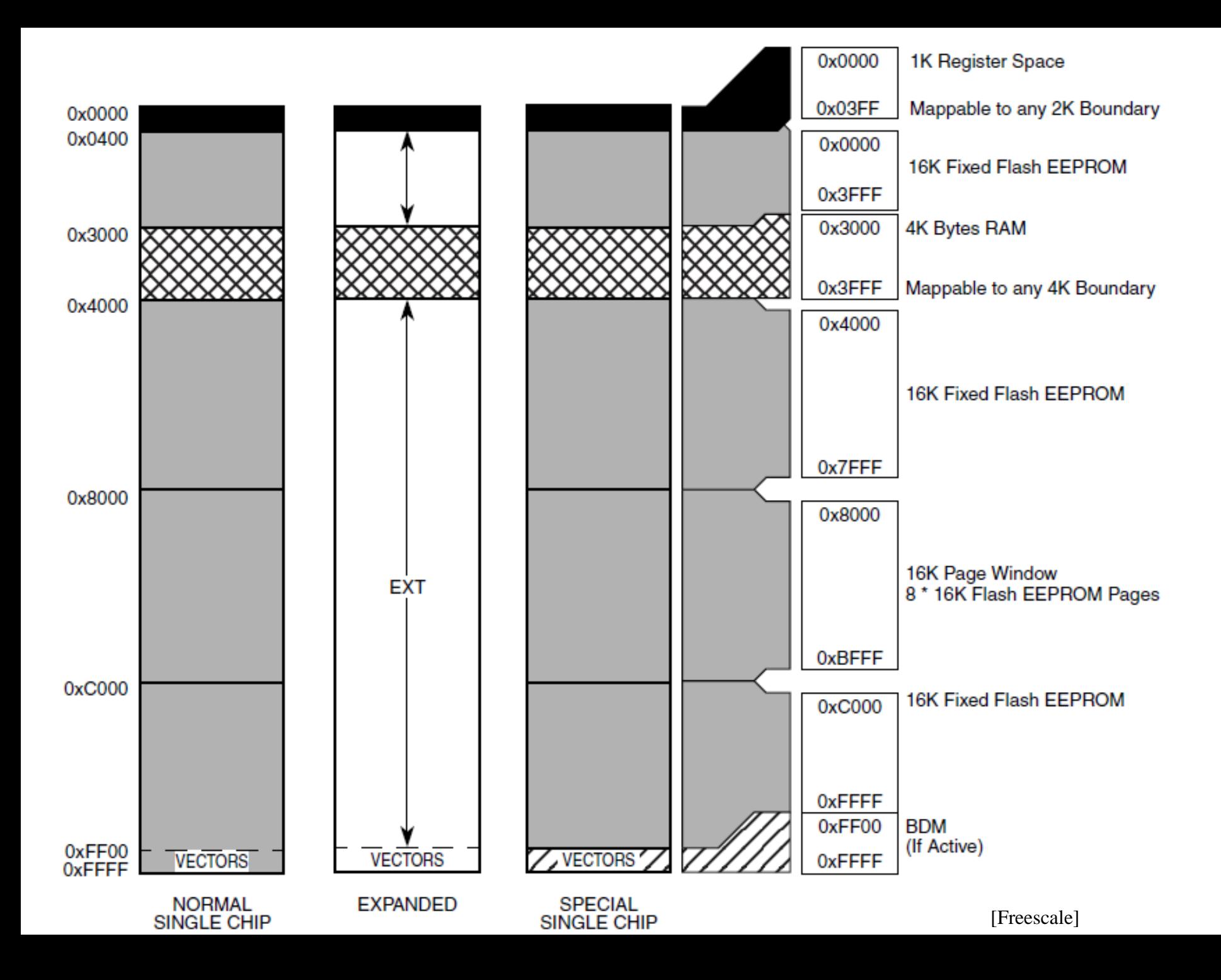

## **Chip packaging**

### **48-pin LQFP (low-profile, quad, flat package)**

- (surface mount pins soldered to top layer of circuit board)
- Pin 1 is found at the molded circle in the package

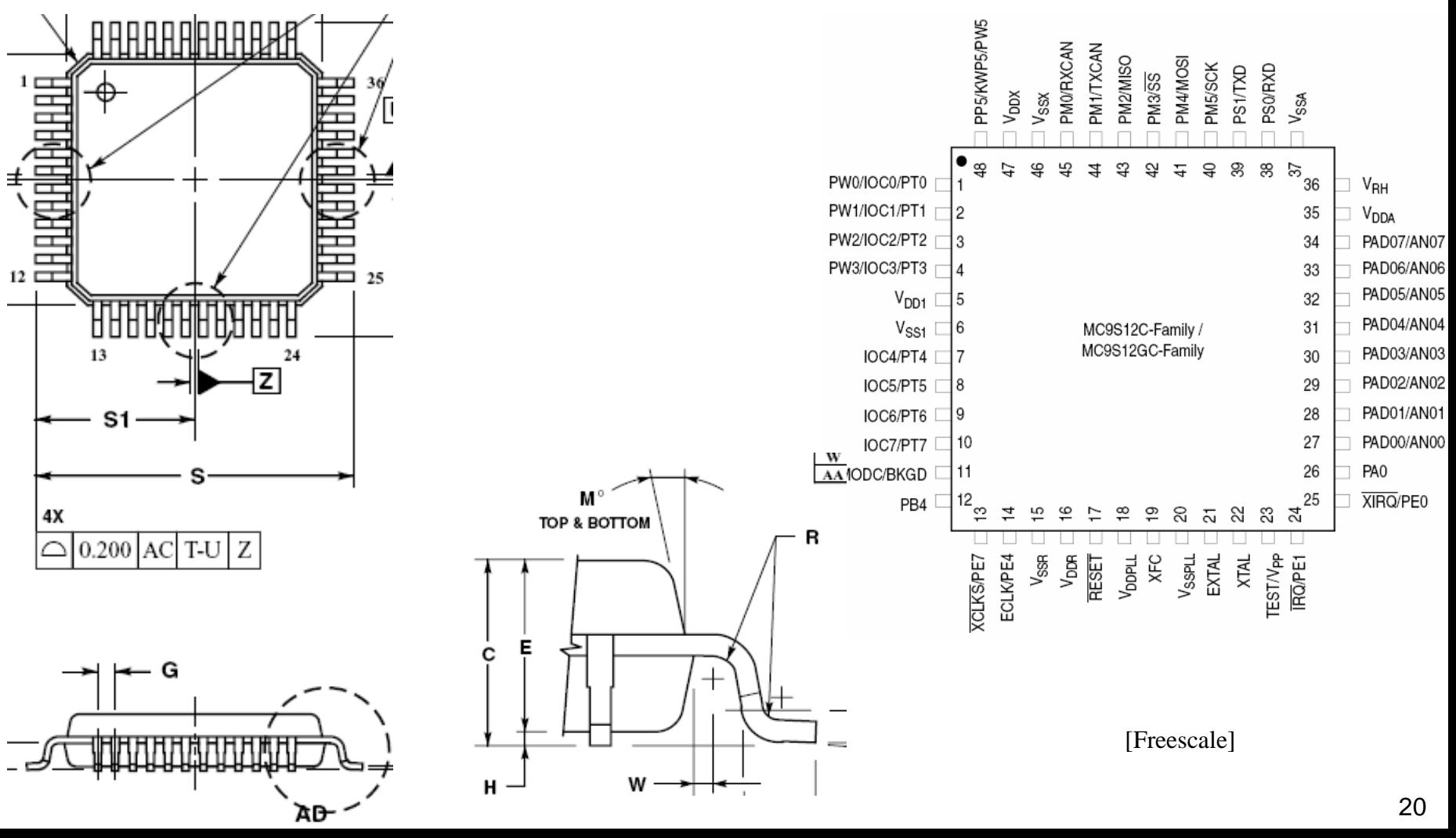

## **Which one is pin 1???**

### **DIP = "dual in-line package"**

- Through-hole mounting chip pins go through circuit board
- For N-pin DIP, ground is pin N/2; power is pin N e.g., 20-pin DIP – pin 10 is ground; pin 20 is power
- *If you put the chip in backward, you reverse power & ground; smoke ensues*

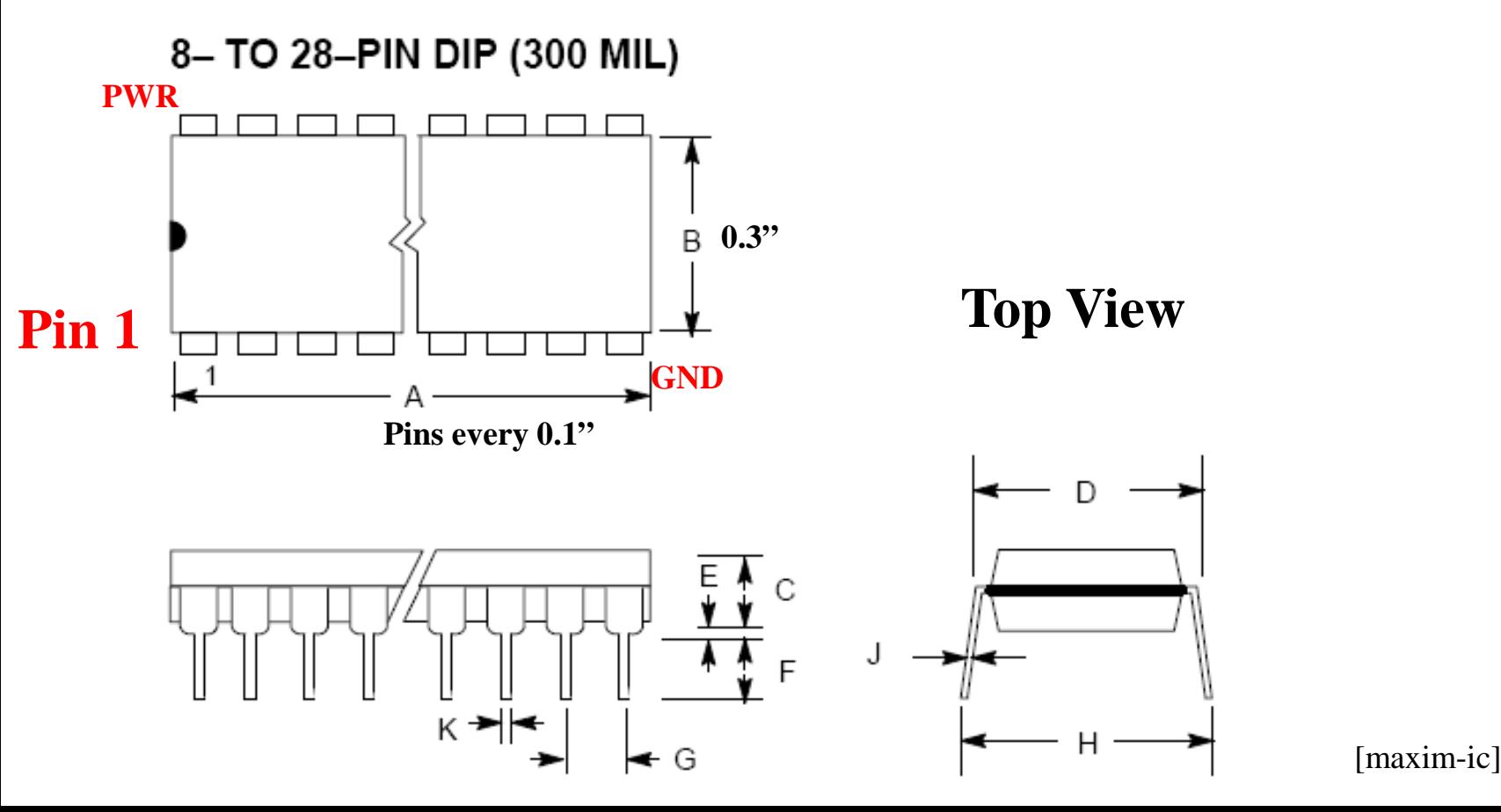

### **Breadboards/proto-boards**

#### **Simple to use – push in wires, DIPs, other components**

- Easy to use, but fragile (easy to pull out wires)
- After a few hundred insertions, they wear out

#### **Tips:**

- Try to keep wires neat
- Put all pin 1s to the left (if horizontal) or top (if vertical)

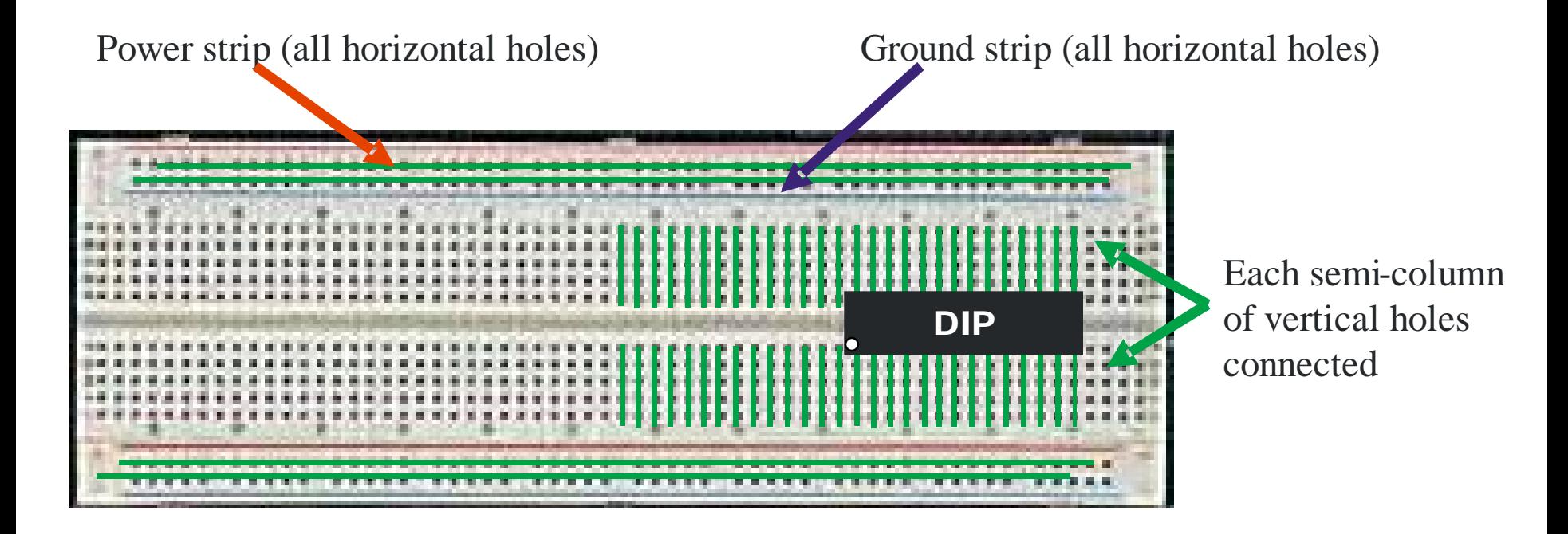

## **How to insert a chip in a socket or proto-board**

### **Pins are further apart than socket holes**

- Dimension "H" is bigger than Dimension "D" but sockets are sized for Dimension "D"
- This keeps pins from dropping out of holes for printed circuit boards without sockets – but it makes using sockets a problem

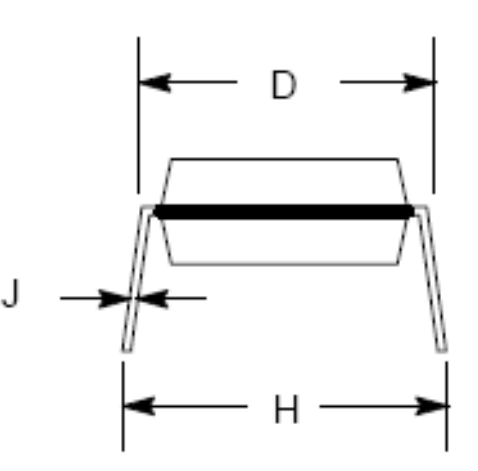

### **To insert a chip**

- Touch something metal first to discharge any static (in industry, use a grounding strap on your wrist or ankle)
- Use a chip insertion tool if you have one (it pushes the pins straight) OR
	- gently bend the pins together using a flat table top so they are straight
- Push the DIP in, making sure than no pins get bent under

### **To remove a chip**

- Use a chip removal tool if you have one
- Else use a small screwdriver to pry the chip loose at each end, then rock it free

[maxim-ic]

## **Other Prototyping techniques**

#### **"Perf board"**

- Boards with "perforated" (punched) holes on 0.1" centers
- Can put in sockets and solder wires to make connections

### **Wire wrap**

- Usually perf board, but with special sockets with long square pins
- Wire wound around the square pins makes the connections
- Pins are long enough to fit three wrapped wires

### **Printed circuit boards**

- You can get 'quick turn' boards in small numbers fairly inexpensively
- But, making changes is painful

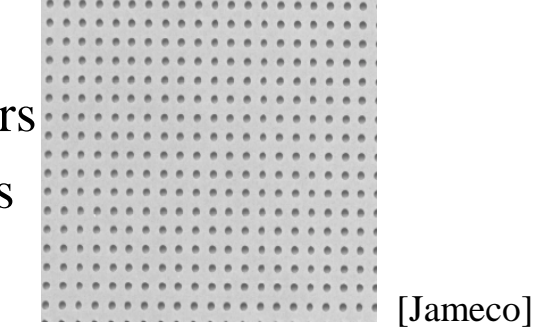

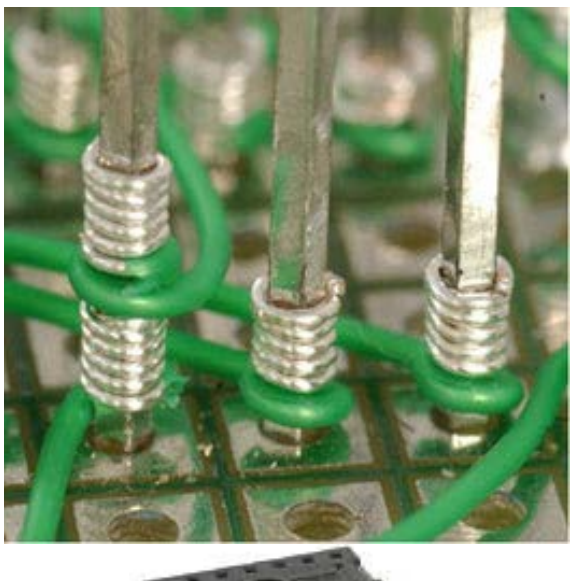

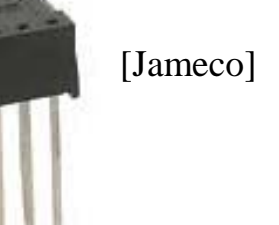

## **Printed circuit boards**

#### **One or more sheets of thin fiberglass coated with copper on both sides**

- Copper is etched away to leave circuit traces and "pads"
- Holes are drilled through to make "vias" and places for DIP pins
- Insulation between fiberglass is "prepreg" pre-impregnated bonding layers

### **Good idea to have plenty of power and ground**

Usually want dedicated ground layer & dedicated power layer

#### **Multi layer Design**

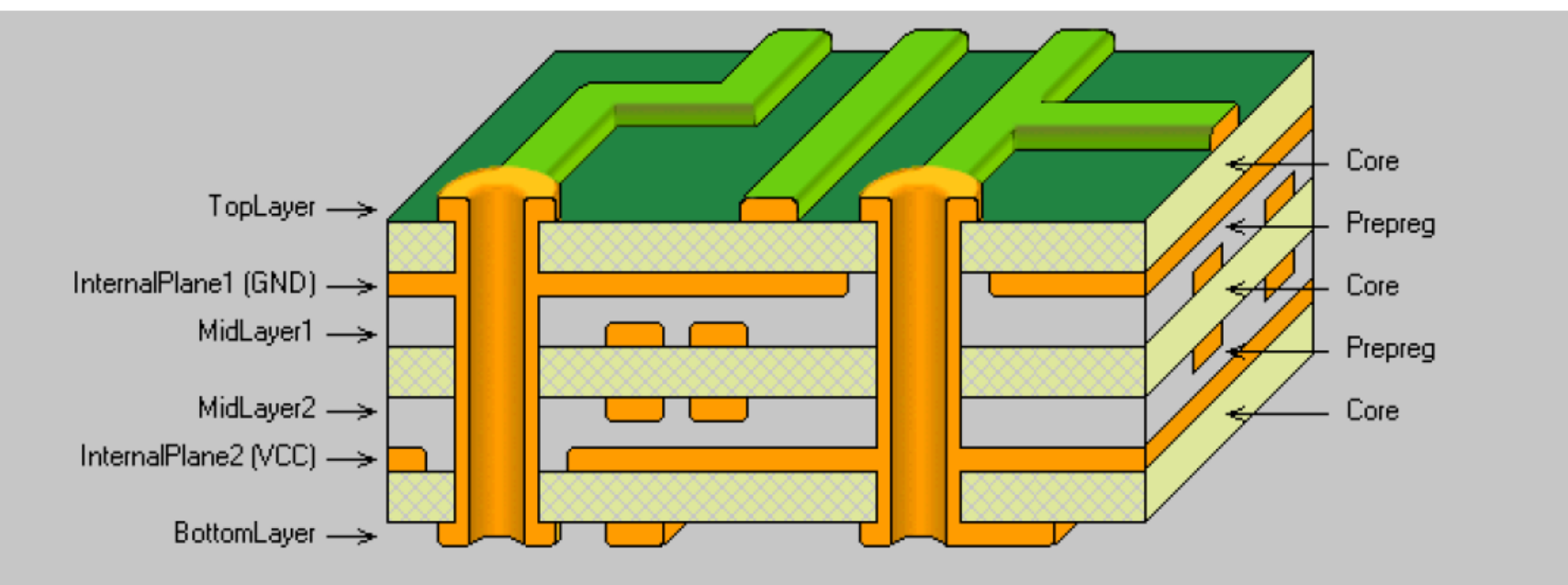

**Typical 6 Layer PCB Construction** 

## **Through-hole vs. surface mount**

### **Through-hole**

- DIP pins and resistor leads, etc. go all the way through the PCB
- Each pin eats up space on every layer of the board
- Older technology requires wide pin spacing and works poorly with more than about 8 layer PCBs

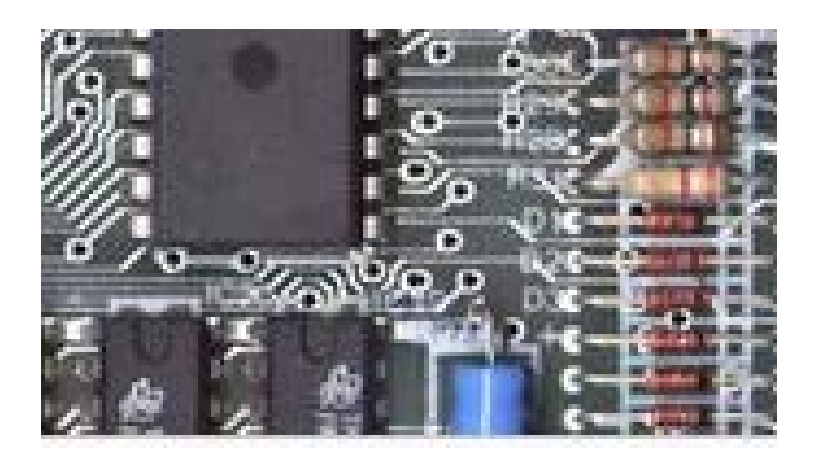

### **Surface mount**

- Pins only attach on top layer
- Finer pitch pins, higher density
- Newer technology
- Difficult (or with Ball Grid Array pretty much impossible) to handsolder prototypes without using sockets. [Wikipedia]

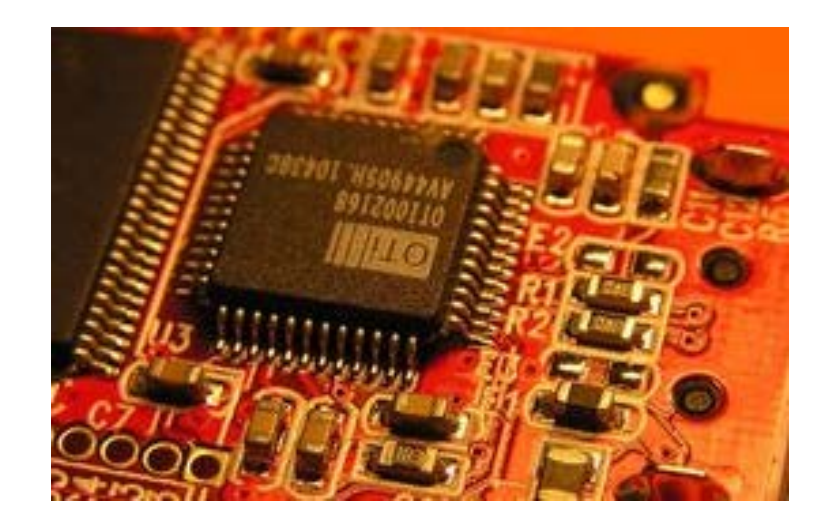

## **Getting Components On To The Board**

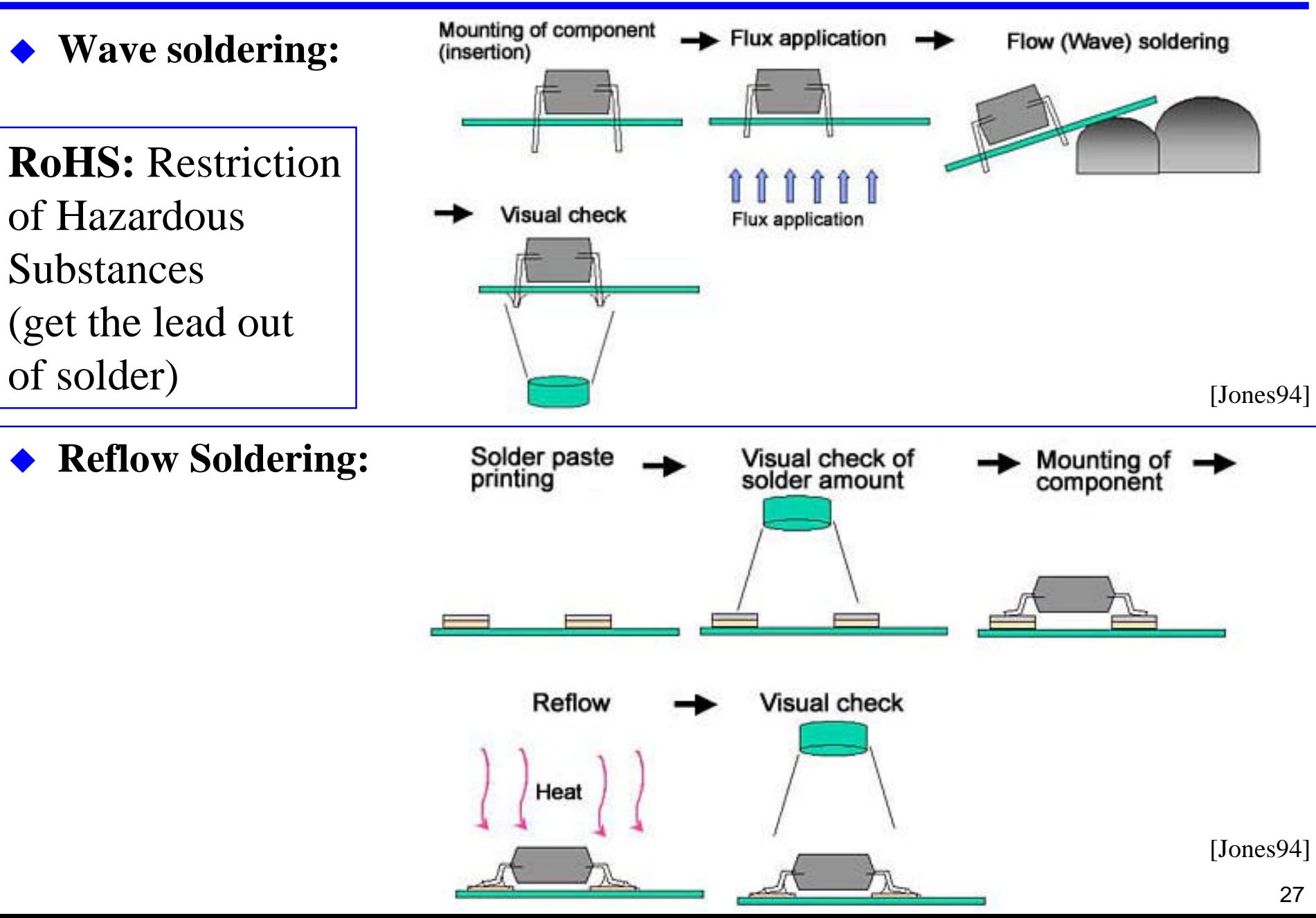

## **Layout tools & challenges**

#### **Layout is a difficult 2.5-dimension puzzle**

- $K$  layers, where  $K$  is usually even
- Pretty much like IC layout very similar algorithms
- Auto-routers have gotten better over time, but still some hand-assist
- Using a CAD tool, each layer is a different color

### **Common design strategies**

- Dedicated layer for power and for ground (helps with noise)
- Even layers are mostly horizontal, odd layers are mostly vertical

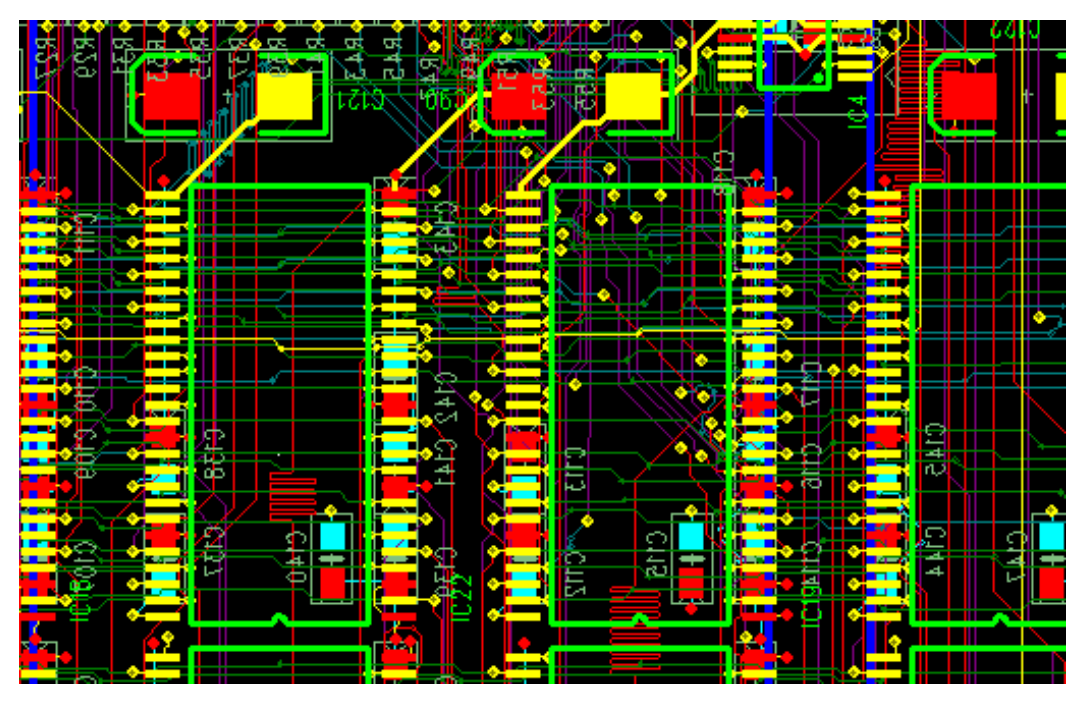

[eeinternational.net]

## **External connectors: headers; edge connectors**

### **Edge connectors**

- Plated areas of circuit board
	- Usually gold or copper
	- Tin tends to corrode unreliable
- Old-style PCs used these to connect onto motherboard (ISA bus)

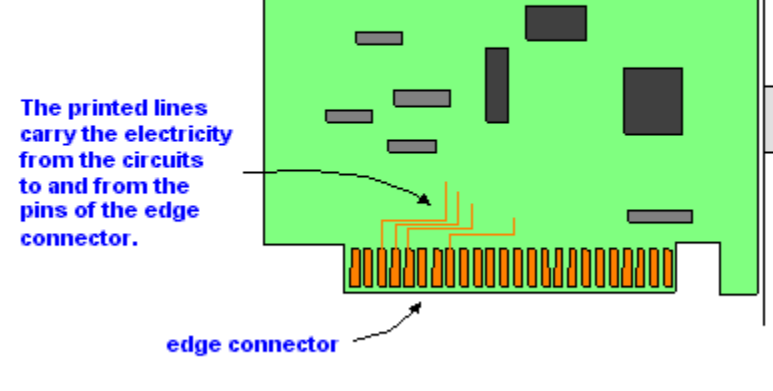

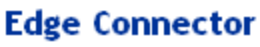

### **Headers**

- A set of posts for connecting
- Posts insert into sockets or can be clipped, wire-wrapped, soldered to, etc.
- Especially popular ribbon cable (caution, most ribbon cables only good for a half-dozen insertions before becoming unreliable!)

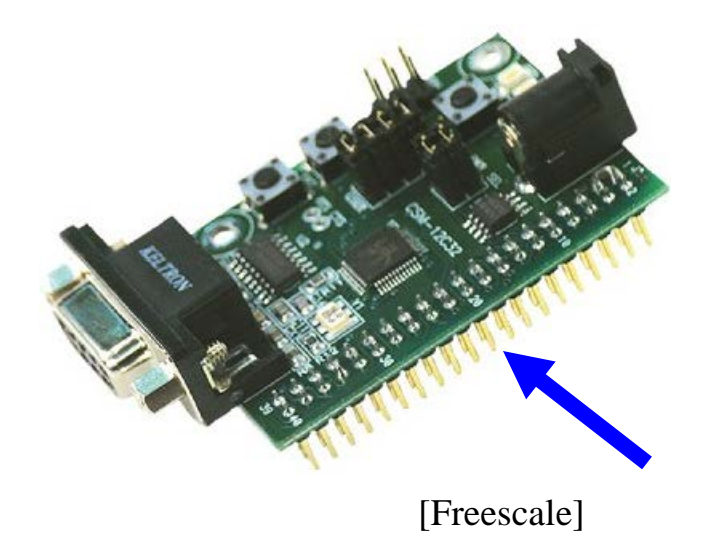

## **Switches**

#### **Single pole, single throw switch**

- E.g., ordinary house lighting switch
- It's "on" or "off" and switches a single line
- Stays "on" or "off" unless moved

#### **Double pole, single throw switch**

- 3-way house lighting switch
- Either "side A on" or "side B on"
- Stays on A or B once there, unless moved

#### **Momentary switch**

- "normally open" "off" normally, "on" when pressed
	- These are the switches on the lab project board
- "normally closed" "on" normally, "off" when pressed
	- The brake pedal on your car is this type of switch

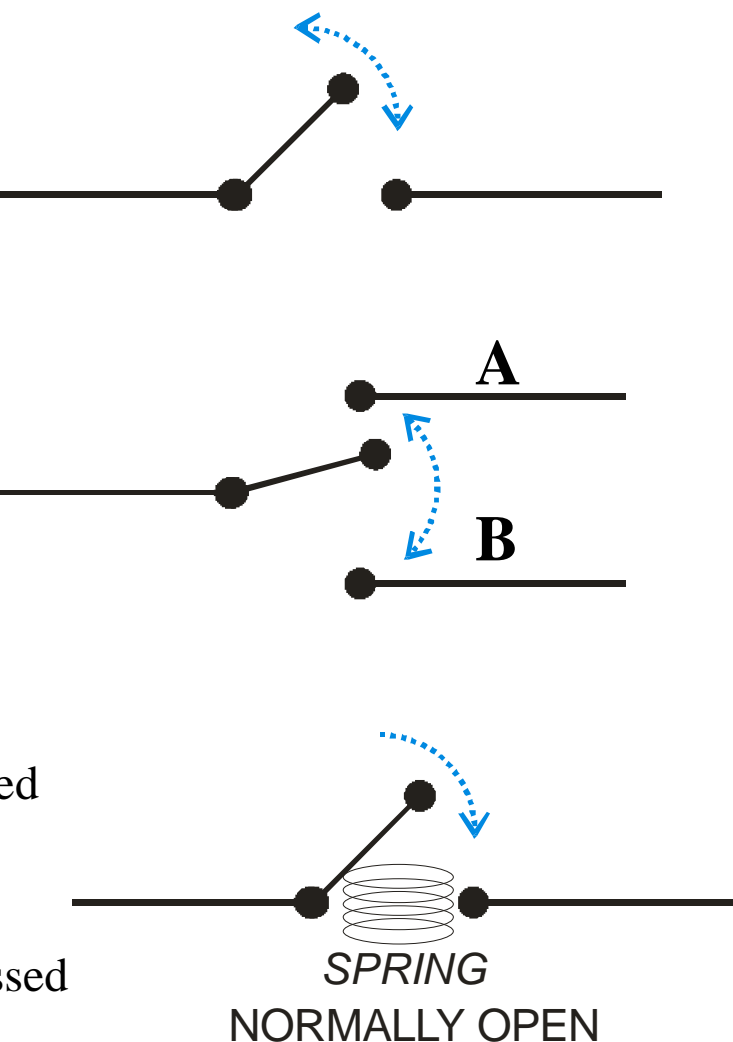

### **Data sheets overview**

### **Data sheets are the roadmap to a chip**

- Vary between 1 sheet and 500+ sheets
- Every circuit part has a data sheet even a resistor or socket
- In industry, there is a library of data sheets for approved parts (and getting a new part approved is a huge deal – so you use parts that are already approved)

### **Data sheet content**

- Pinout
- Physical characteristics (package size, pin type, etc.)
- Electrical characteristics
- Thermal limits
- Etc.

MC9S12C data sheet Appendix A has electrical characteristics

## **Key items in data sheet: speeds**

### **Propagation delays**

- Low to high and high to low are sometimes different speeds
- Speeds depend on operating conditions

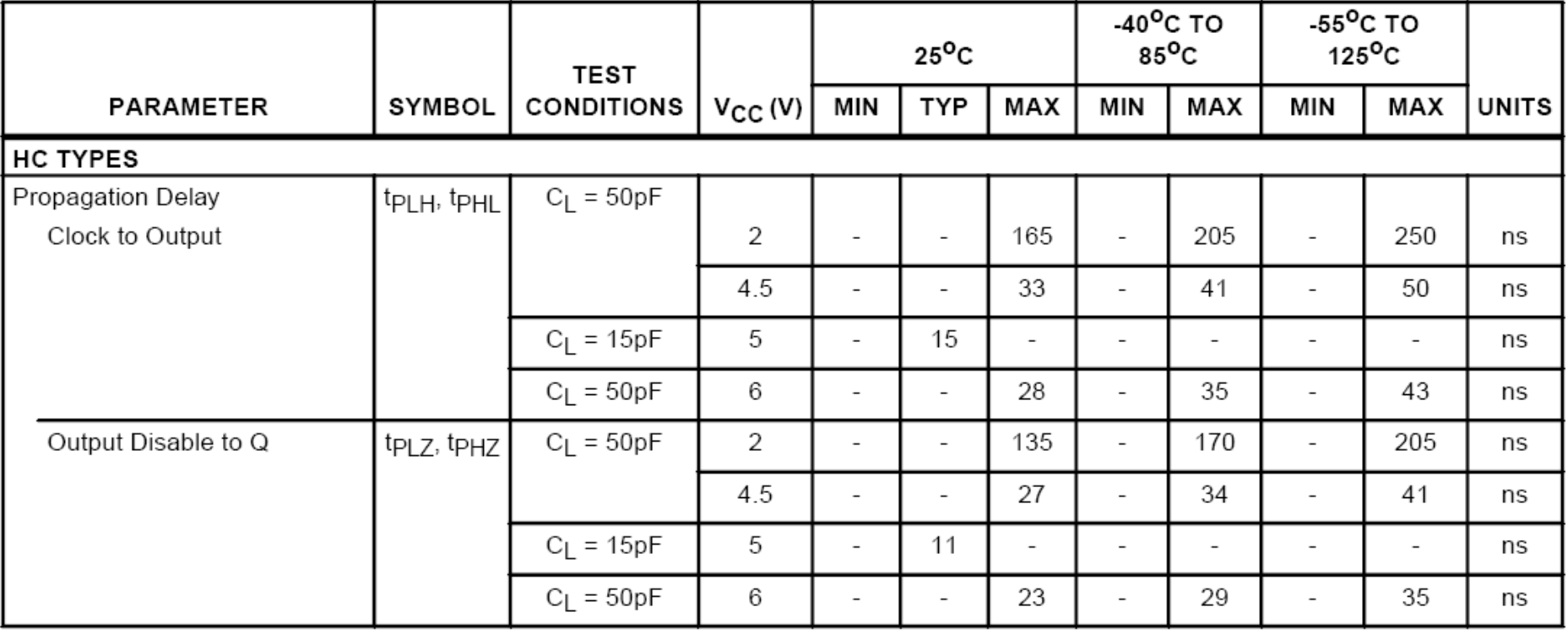

## **Outputs & Inputs**

#### **Regular output driver and input buffer:**

- Amplifies on-chip to off-chip current capability
- Usually just an inverter with big (high drive) transistors
	- (real chip implementations more complex; but that's the basic idea)

### **Tri-state output drivers:**

- Has ability to output "0", "1", or "Hi-Z" (off)
	- CL high turns it on, propagating input A
	- CL low turns output off (Hi-Z)
- Allows multiple chips to drive the same signal

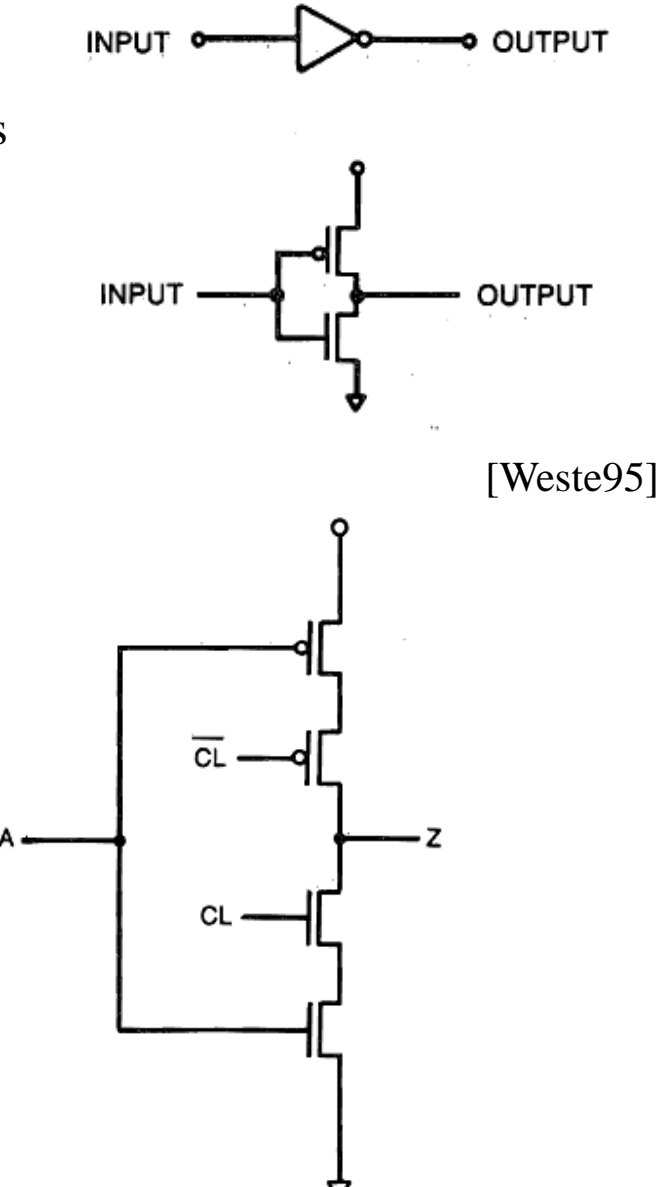

### **Key items in data sheet: electrical specifications**

#### **Be sure to look for**

- Power consumption when running
- Input and output parameters, especially
	- Input switching thresholds:  $V_{\text{H}}$ ,  $V_{\text{IL}}$
	- Output drive currents:  $I_{OH}$ ,  $I_{OL}$  (in mA or 'standard loads')

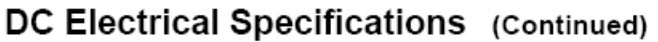

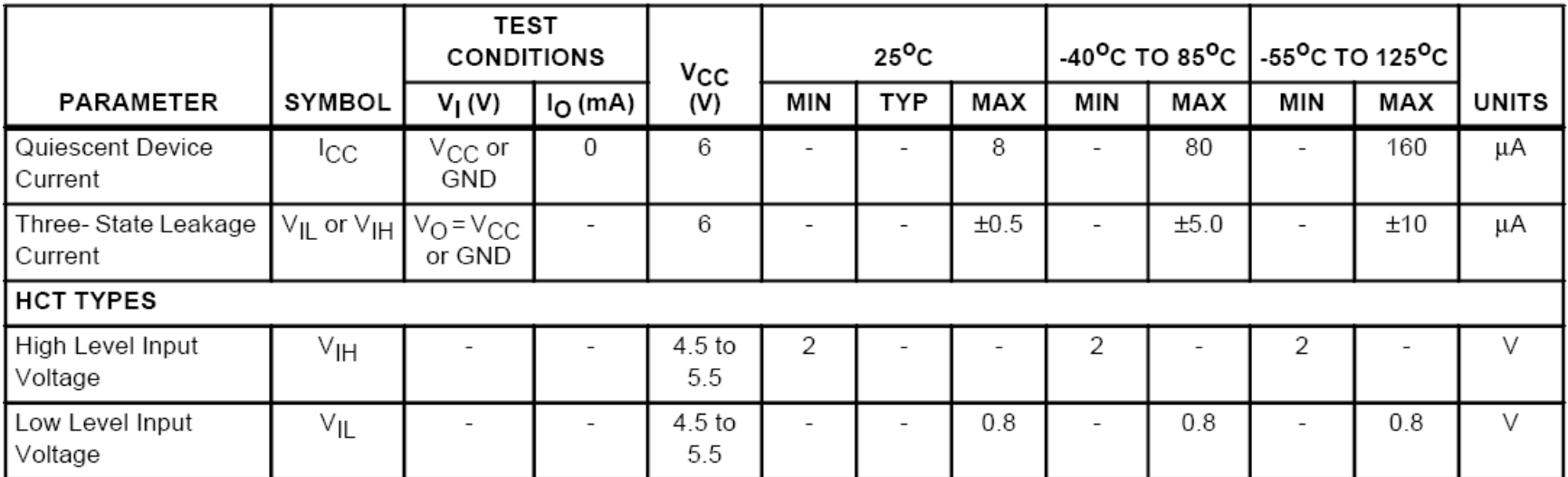

## **Key Voltage & Current Specifications**

#### **Input switching thresholds:**

- $V_{\text{IH}}$  = Input Voltage that is seen as a "high" input
	- For example, any input above 2 Volts is High;  $V_{\text{IH}} = 2V$

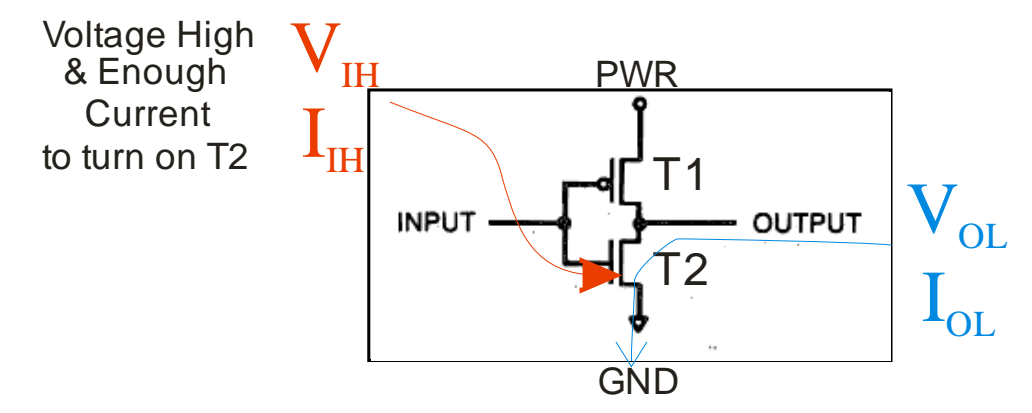

- $V_{II}$  = Input Voltage that is seen as a "low" input
	- For example, any input below 0.8 Volts is Low;  $V_{\text{II}} = 0.8V$
	- In these examples: anything between 0.8V and 2.0V is indeterminate

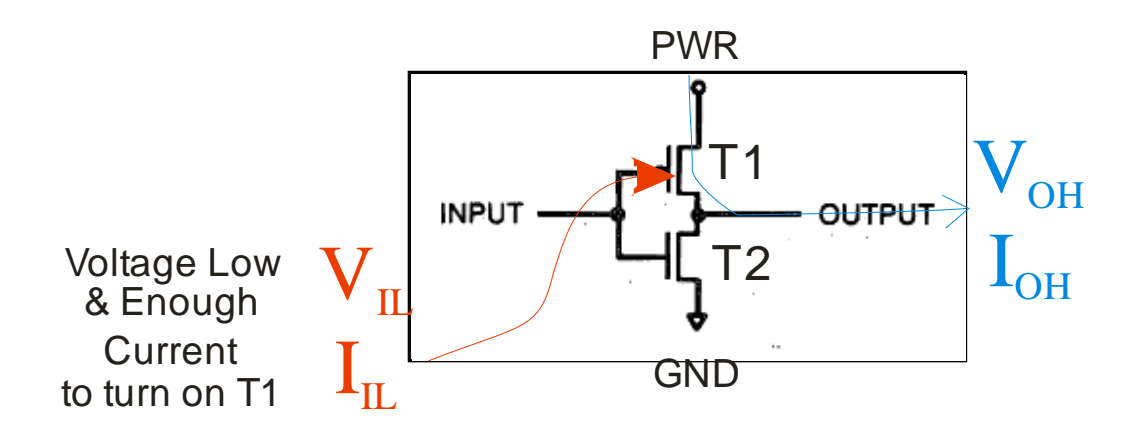

## **Key Voltage & Current Specifications**

#### **Output drive currents:**

- $I_{OH}$  = Current driven if output is high
	- For example, a high output at 4.5V might drive .5 mA

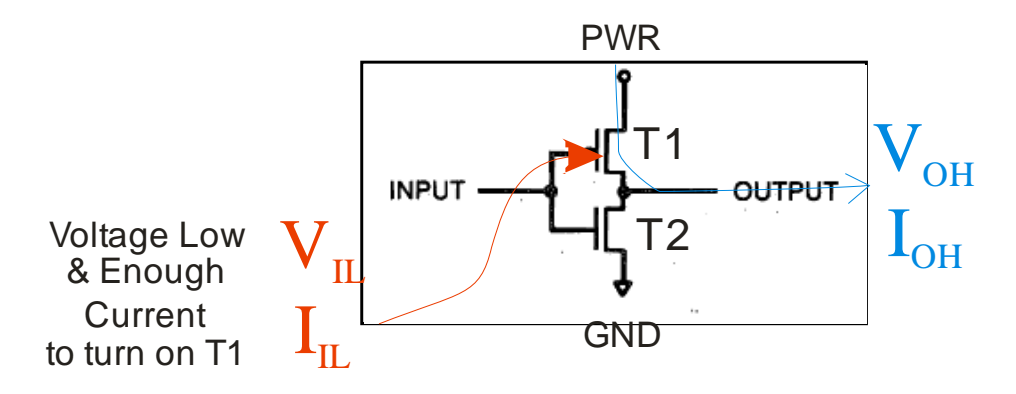

•  $I_{\text{OL}}$  = Current driven if output is low

- For example, a low output at 0.5V might drive 25 mA
- $I_{OL}$  is often much higher than  $I_{OH}$ ! And usually only a few mA for TTL chips
- But, the course microcontroller has both at 25 mA

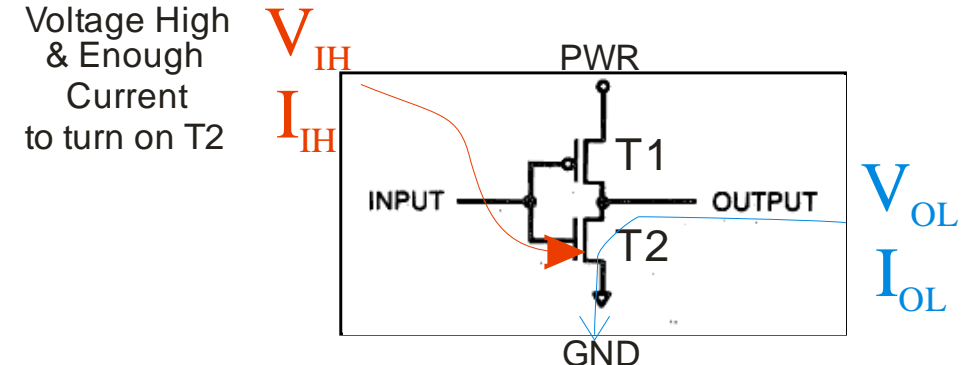

## **Noise Margin: Input vs. Output Voltage**

#### **Real chips have three output voltages that matter:**

- High enough to be a "1" --  $V \circ h$  > Vih
- Low enough to be a "0"  $-$  Vol  $\lt$  Vil
- Something in between a "I'm not sure if I'm a 1 or a 0" voltage (this is **Not Good**)

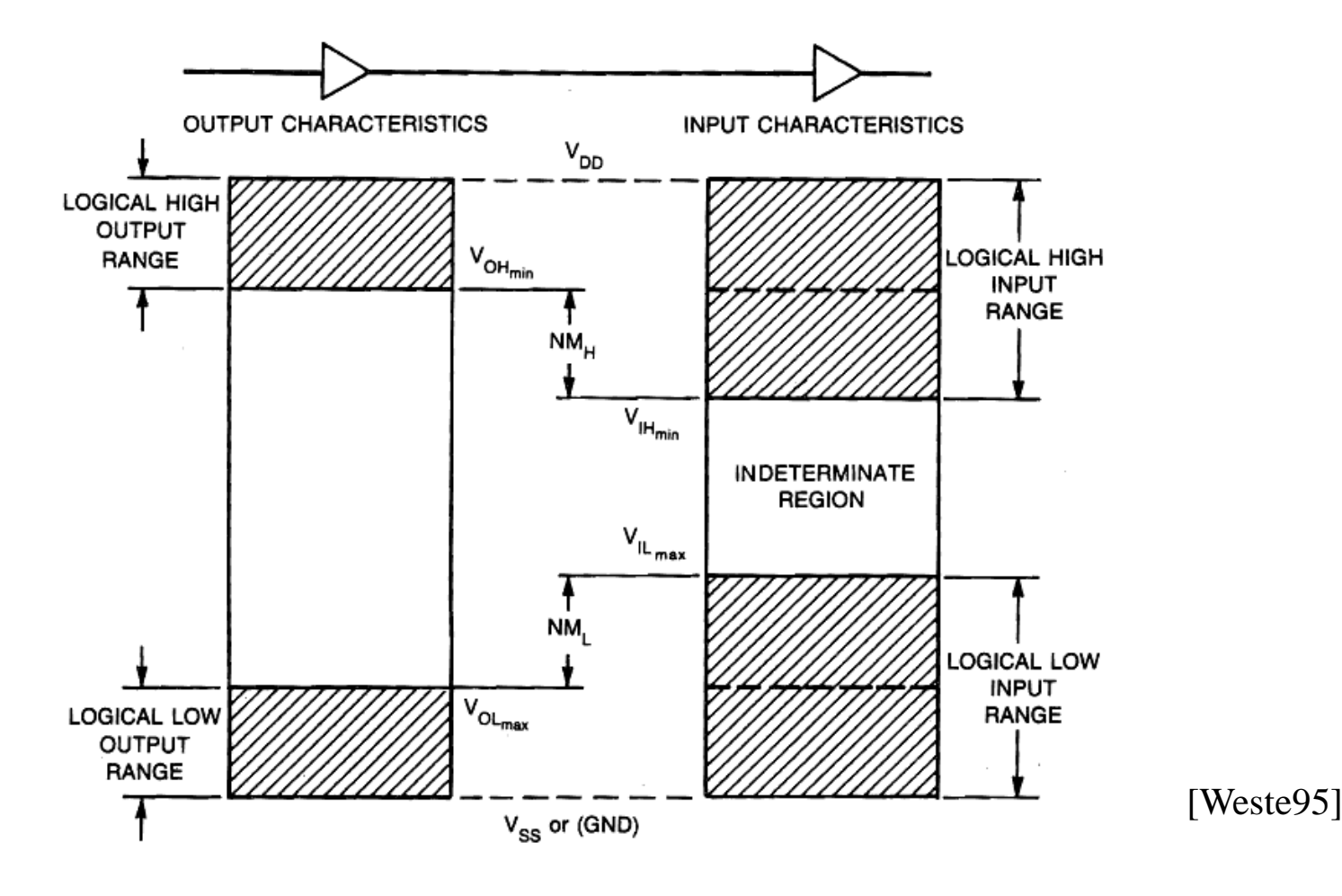

### **Fanout – How Many Gates Can You Drive?**

#### **Fanout of 3 means an output can drive at most 3 inputs**

• E.g.,  $V_{OL}$  <  $V_{IL}$  and sum( $I_{IL}$ ) <  $I_{OL}$ • If you violate fanout limits, V you get an indeterminate voltage T1 PWR OH **INPUT** (or sometimes, you get smoke)  $\mathbf{I}_{\rm OH}$ T2 V Enough IL Current "Sink" I **GND** to provide Voltage High V IL  $I_{\scriptscriptstyle\rm IL}$  for & Enough PWR IH all T1s **Current**  $\textbf{I}_{\text{IH}}$ to turn on T2 T1  $\sum_{\sim}$ V **OUTPUT INPUT** OL PWR T1 **OH**  $\mathcal{P}$ <del>OUTPUT</del>  $\mathbf{I}_{\textnormal{oL}}$ **INPUT** I V T2 **OH** IL GND I **GND** IL Voltage Low enough to turn on all T1s V T1 PWR **OH INPUT OUTPUT**  $\text{I}_{\text{OH}}$ **V** T2  $\rm{I\!I}$  $\text{I}_{\text{IL}}$ **GND** 

## **Decoupling Capacitors**

### **Use decoupling caps to reduce switching noise**

- Provides fast-response temporary power supply for switching
- 

• Left: no cap Right: with capacitor

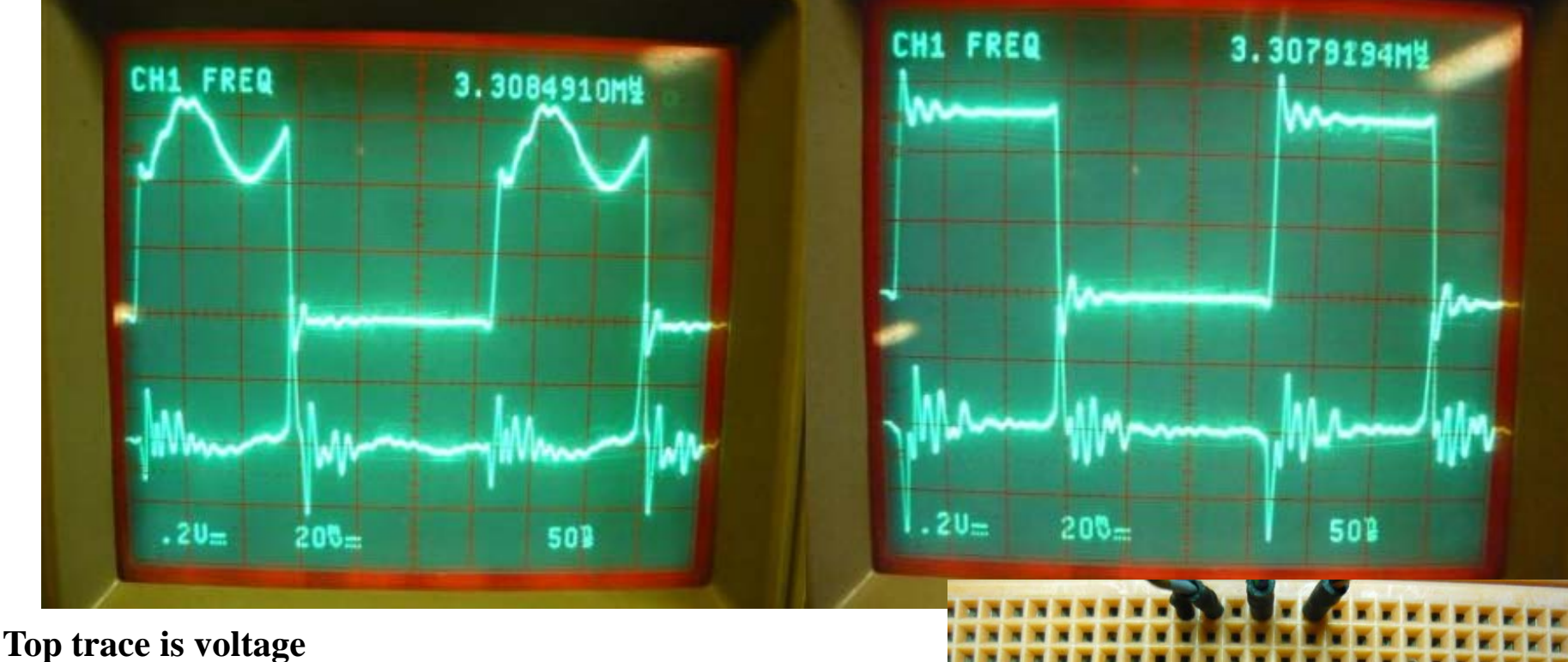

**Bottom trace is Current**

Source: http://www.vagrearg.org/?p=decoupling

## **Ground Bounce**

#### **CMOS power is largely consumed halfway through switch**

- Momentary near-short between power and ground when switching near zero resistance
- This causes power to be pulled down and ground to be pulled up
	- Decoupling caps help with this too!
- Note that ground bounce of  $>V_{II}$  on TTL causes "maybe" values

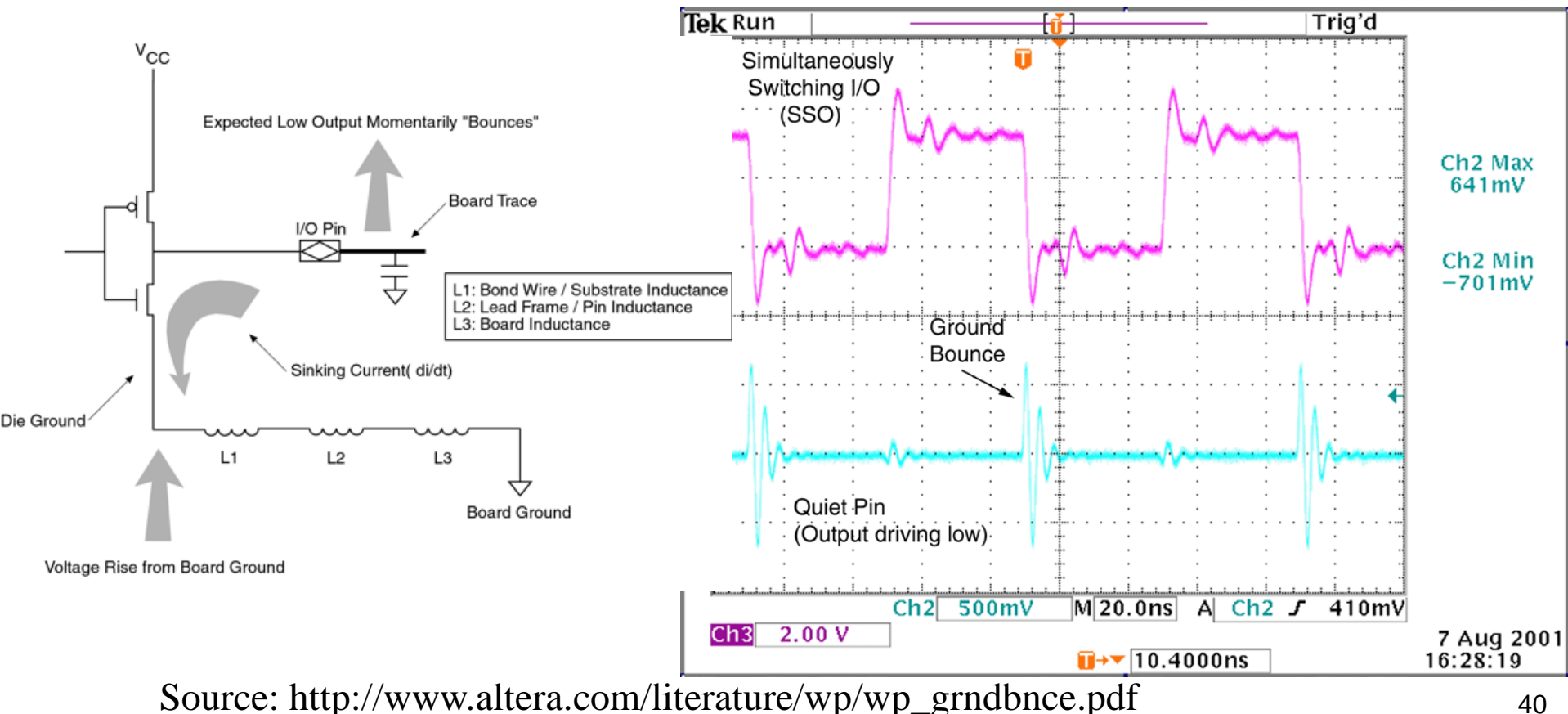

## **Decoupling ("bypass") capacitor placement**

#### **Put capacitors as close to chip as possible**

- Minimize total wire length between power and ground pins
- (picture is suggested layout for course CPU note extra-wide ground trace!)

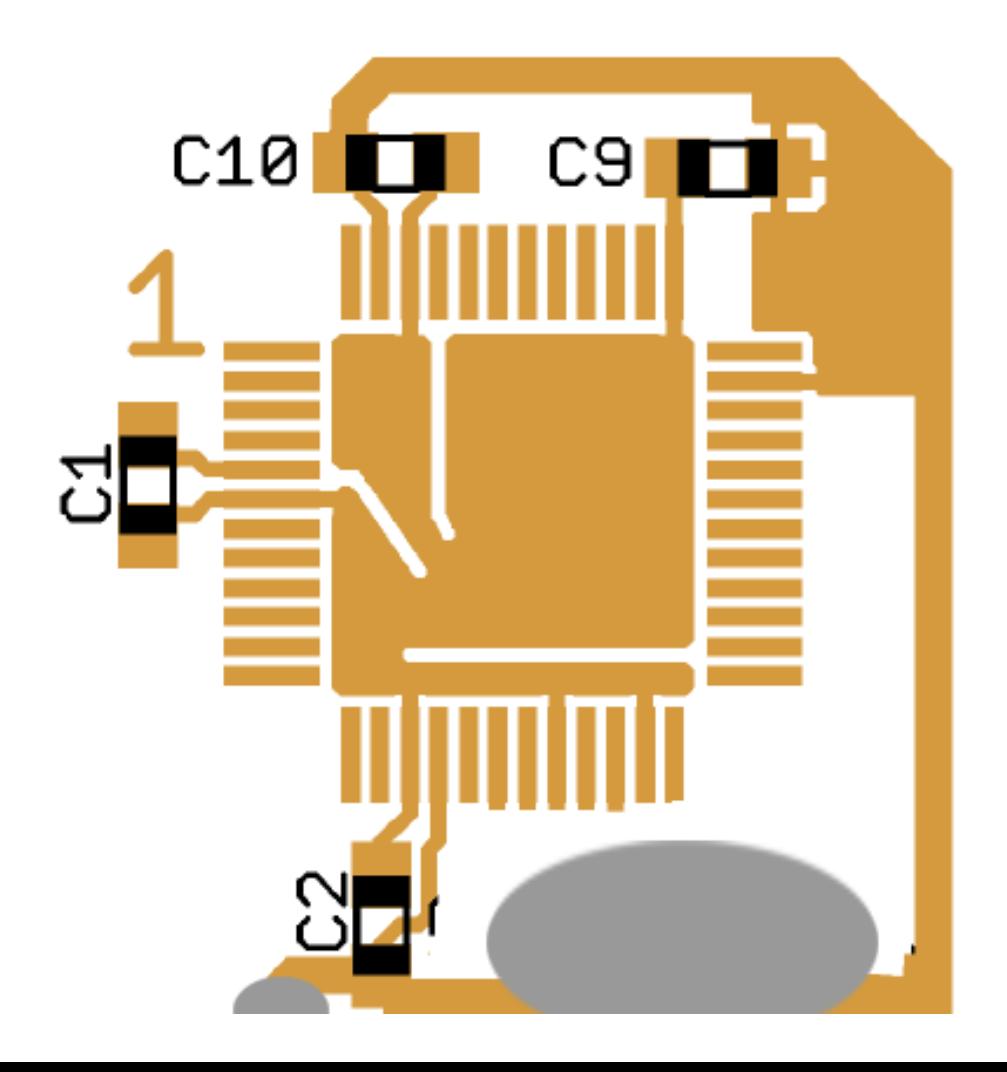

[Freescale]

## **Noise issues**

#### **Electronic "noise" is a fact of life**

- Digital signals are a nice fiction; real signals are analog
- Inductive/capacitive coupling among circuit traces
- Switching transients affecting power supplies

### **Good design practices (for noise and other matters):**

- Use decoupling capacitors to act as mini-power-supplies for chips
	- Use a capacitor as close as possible to power/ground pin pair on a chip
	- Generally this is enough under 50 MHz (usually 0.01 to 0.1 uF)
	- Above 50 MHz more care is required (but most small embedded systems are slow)
- Separate analog and digital portions of the PCB (don't intermix traces)
	- Video, radio, and backlight power traces are especially nasty radiators of noise
	- Audio is especially sensitive to picking up interference from other traces
- Run ground traces on all sides of critical lines
- Dedicated layers for power and ground planes or grids
- Socket external interface chips that could get burned out via transients
- Put power on an un-populated PCB to check for power/ground faults

## How Much I<sub>OL</sub> is Enough?

- Assume 2V drop across LED how much current is drawn?
	- Assume  $V_{\text{OL}} = 0.5V$
	- Reminder Ohm's Law: V=IR
	- What is  $I_{\text{OL}}$ ?
- Does  $I_{OH}$  matter for this circuit?

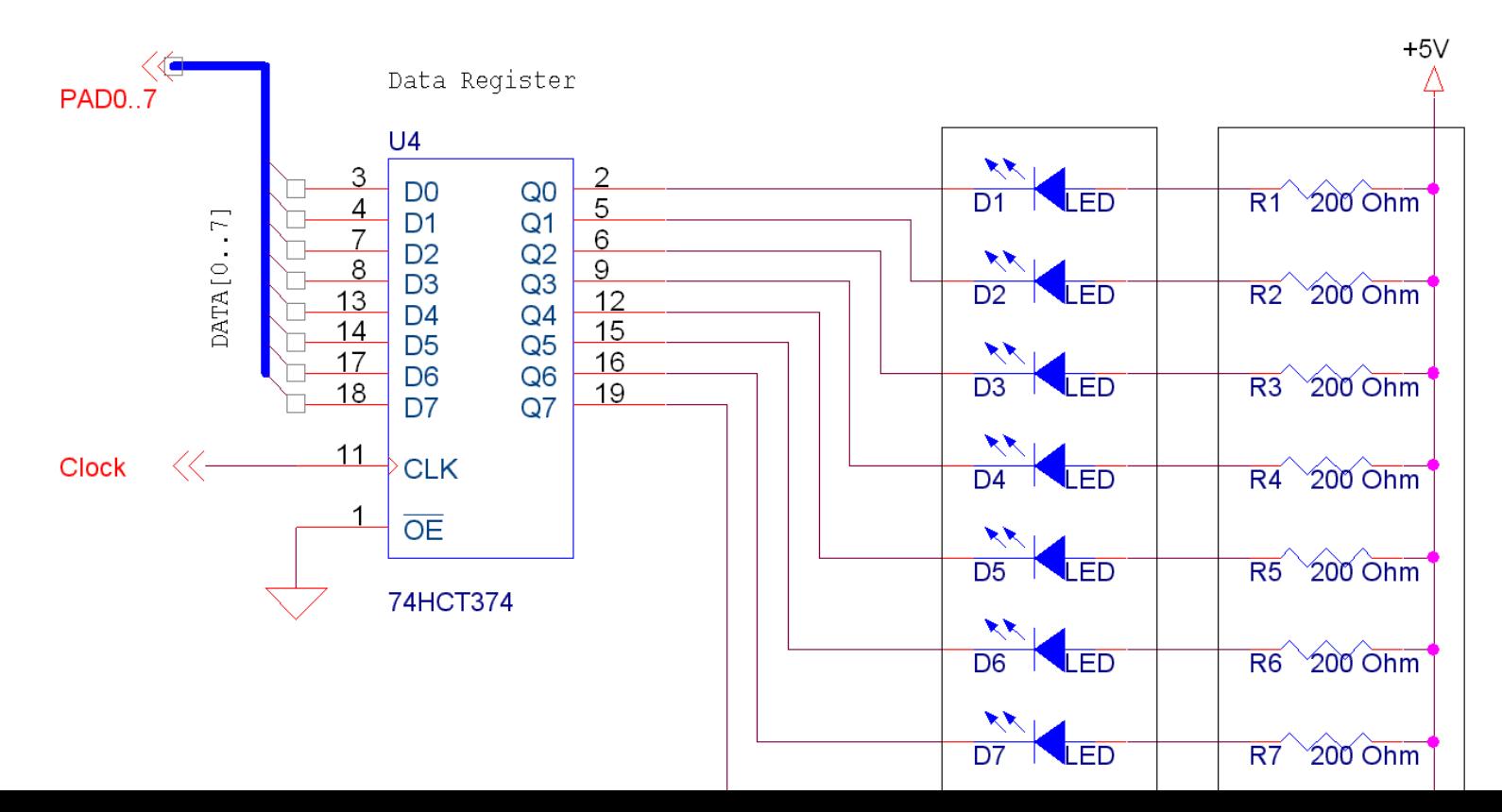

## **Course Microcontroller Data Sheet Contents**

- ⊞LA Chapter 1 MC9S12C and MC9S12GC Device Overview (MC9S12C128)
- **⊞D** Chapter 2 Port Integration Module (PIM9C32) Block Description
- **⊞D** Chapter 3 Module Mapping Control (MMCV4) Block Description
- **⊞D** Chapter 4 Multiplexed External Bus Interface (MEBIV3)
- **⊞D** Chapter 5 Interrupt (INTV1) Block Description
- **⊞D** Chapter 6 Background Debug Module (BDMV4) Block Description
- **⊞D** Chapter 7 Debug Module (DBGV1) Block Description
- **⊞D** Chapter 8 Analog-to-Digital Converter (ATD10B8CV2) Block Description
- **⊞D** Chapter 9 Clocks and Reset Generator (CRGV4) Block Description
- **⊞D** Chapter 10 Freescale's Scalable Controller Area Network (S12MSCANV2)
- **⊞D** Chapter 11 Oscillator (OSCV2) Block Description
- **⊞D** Chapter 12 Pulse-Width Modulator (PWM8B6CV1) Block Description
- **⊞D** Chapter 13 Serial Communications Interface (S12SCIV2) Block Description
- **⊞D** Chapter 14 Serial Peripheral Interface (SPIV3) Block Description
- **⊞D** Chapter 15 Timer Module (TIM16B8CV1) Block Description
- **⊞D** Chapter 16 Dual Output Voltage Regulator (VREG3V3V2) Block Description
- **⊞D** Chapter 17 16 Kbyte Flash Module (S12FTS16KV1)
- **ED** Chapter 18 32 Kbyte Flash Module (S12FTS32KV1)
- **ED** Chapter 19 64 Kbyte Flash Module (S12FTS64KV4)
- **ED** Chapter 20 96 Kbyte Flash Module (S12FTS96KV1)
- **ED** Chapter 21 128 Kbyte Flash Module (S12FTS128K1V1)
- **E-D** Appendix A Electrical Characteristics
- **□ D** Appendix B Emulation Information
- **ED** Appendix C Package Information
	- Appendix D Derivative Differences
	- Appendix E Ordering Information

## **Lecture 2 Review**

### **General pinout of course microcontroller**

- Types of pins
	- But not "what does pin 17 do" without a pinout diagram
- General voltages, speeds, packaging

### **General electronic hardware**

- Packaging types
- Where's pin 1 on a package?
- Printed circuit board construction and related topics
- Circuit parameters and meanings (e.g., what does " $I_{OH} = 4$  mA" really mean?)
- Be able to compute current through an LED
	- LED components are most expensive after CPU almost \$5 apiece
	- Over-driving CPU outputs can easily burn out CPU module (about \$75)
	- Use resistors with LEDs and get resistor value right!
- Good design practices

### **Lab Skills**

### **Be able to hook a simple circuit on a proto-board**

- D-register (including chip insertion into the proto-board)
- LEDs
- Resistors

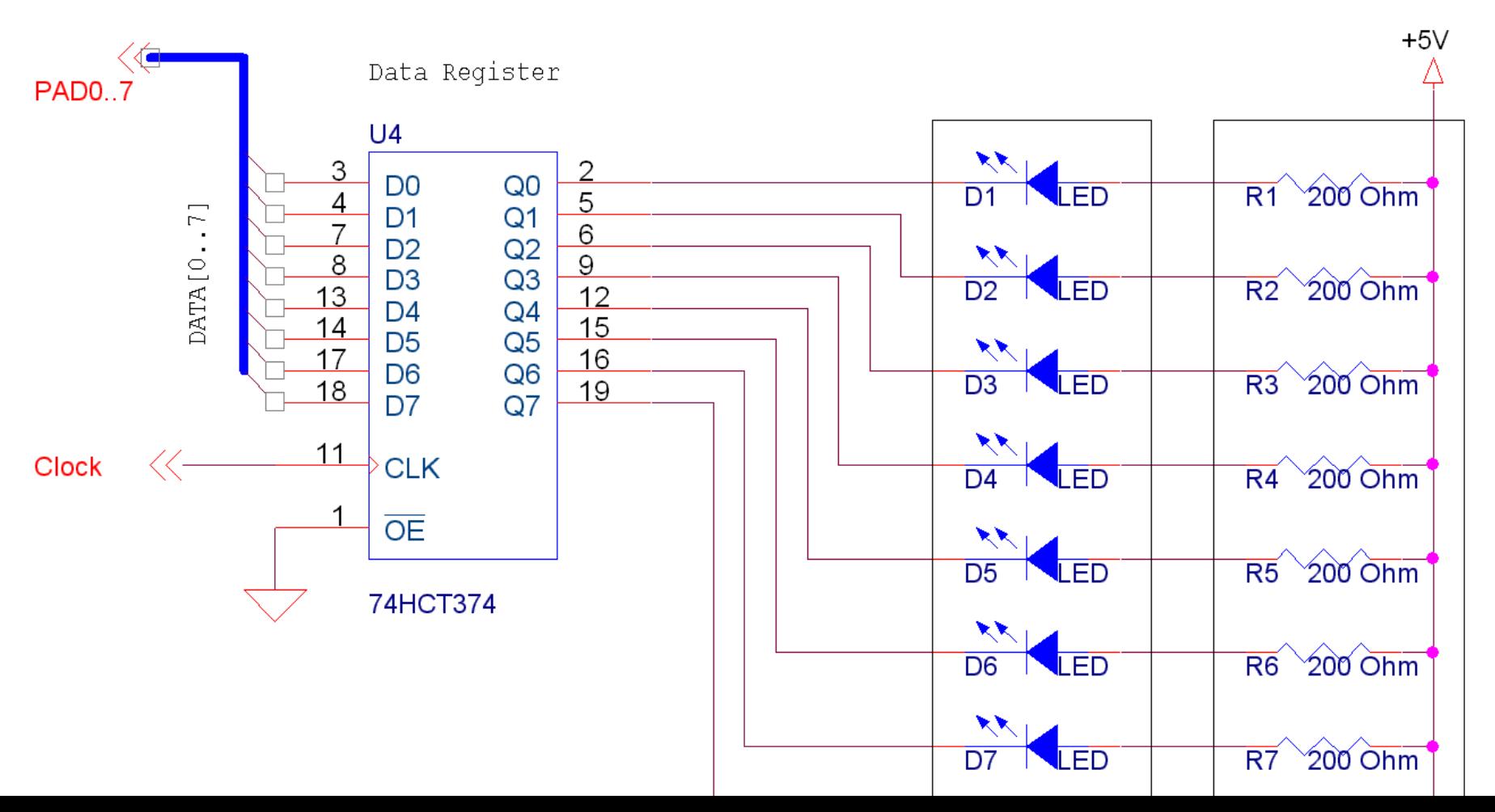

46